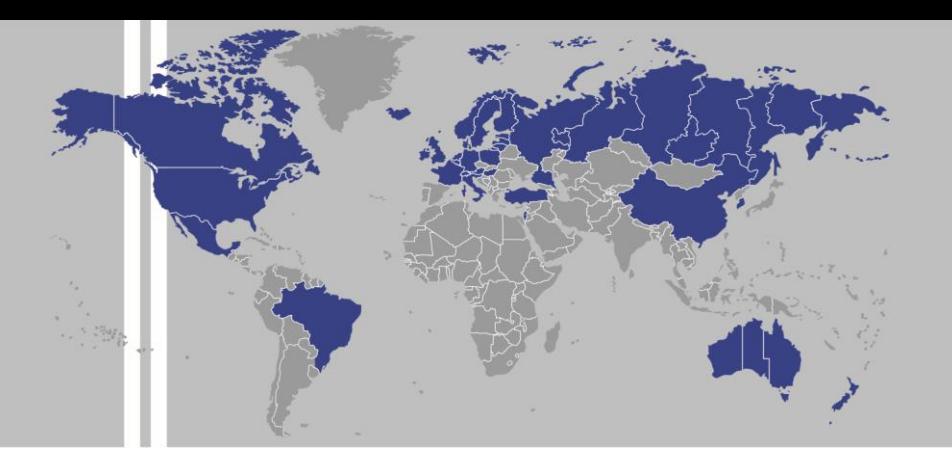

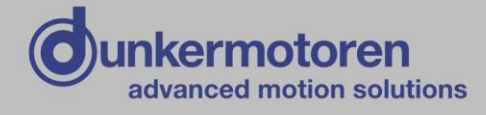

# DME 230 / 400

# **Profinet Interface**

for servo drives series

- BN6773
- BN6783

Publication Ref: 160616

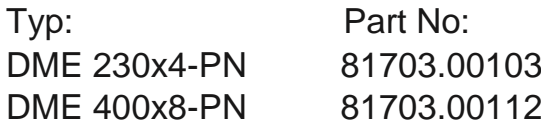

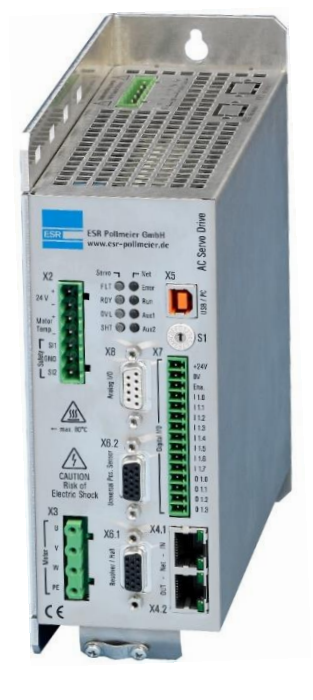

Dunkermotoren GmbH | Allmendstraße 11 | D-79848 Bonndorf/ Schwarzwald Phone +49 (0) 7703 930-0 | Fax +49 (0) 7703 930-210/ 212 | info@dunkermotoren.com

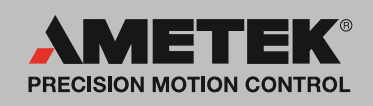

### Servo Drives New Generation

### Digital Servo Drives for Direct Mains Connection

# Profinet Interface

Operating Instructions 6770.237, V 1.0

These operating instructions apply to

- Servo Drives New Generation, compact design, with integrated safety system
	- BN 6771 to BN 6774 with built-in power supply unit for single-phase AC power connection
	- BN 6781 to BN 6787 with built-in power supply unit for three-phase power connection
- Operation via personal computer with SPP Windows software
- Access to device functions via communication interfaces

These operating instructions are applicable together with

- Operating Instructions 6710.201 (Functions and Parameters)\*
- Operating Instructions 6770.202 (Connection and Commissioning)
- Operating Instructions 6710.207 (SPP Windows Command and Commissioning Software)\*

\* Available in the help function of SPP Windows and per download

ESR Pollmeier GmbH Lindenstr. 20 64372 Ober-Ramstadt Federal Republic of Germany Phone +49 6167 9306-0 Fax +49 6167 9306-77

E-mail info@esr-pollmeier.de www.esr-pollmeier.de

### **Versions of the Document**

2015-09-14 V 1.0, KS new on the basis of the German version

Copyright by ESR Pollmeier GmbH, 64372 Ober-Ramstadt, Germany ESR is a registered trade mark of ESR Pollmeier GmbH.

All rights reserved, including those of translation. No part of these operating instructions may be copied, reproduced, stored, or processed in an information system, or transmitted in any other form without prior written permission by ESR Pollmeier GmbH.

These operating instructions have been prepared with care. However, ESR Pollmeier GmbH can accept no liability for any errors in these operating instructions or possible consequences. Neither can any liability be accepted for direct or indirect damage resulting from abuse of the device.

The relevant regulations concerning safety technology and electromagnetic compatibility must be complied with when using the device.

Subject to alteration.

# **Contents**

### Please, also refer to the index at the end of this document.

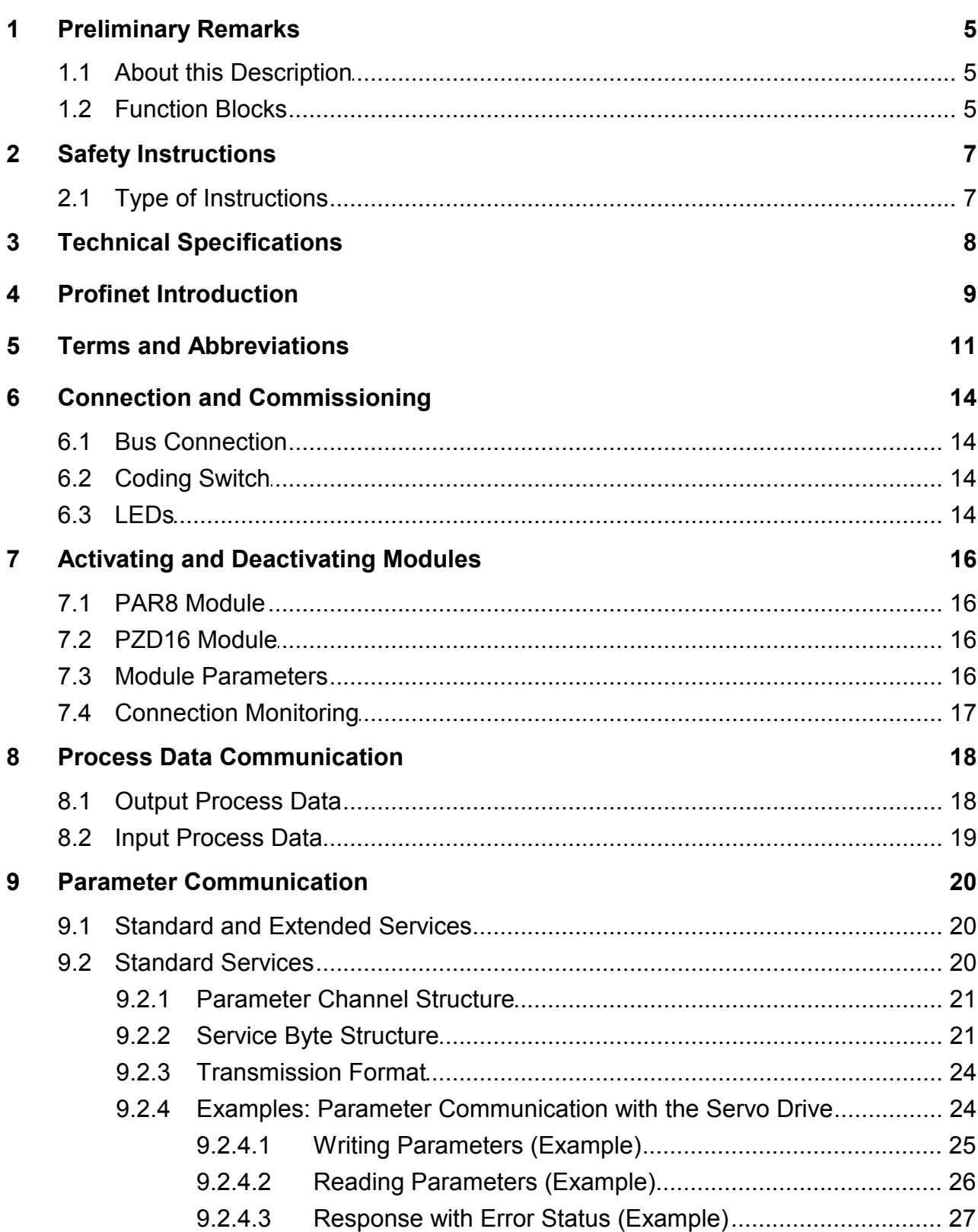

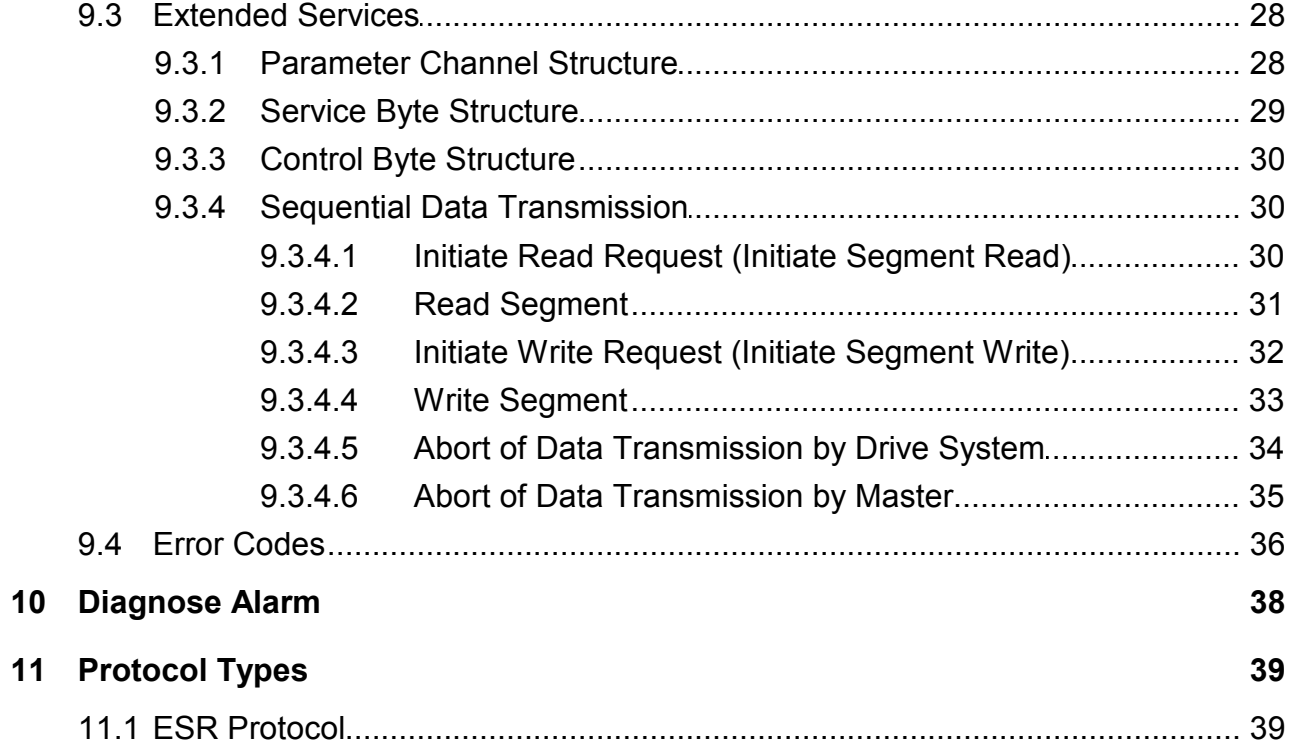

# <span id="page-5-3"></span><span id="page-5-0"></span>**1 Preliminary Remarks**

### <span id="page-5-1"></span>**1.1 About this Description**

These Operating Instructions 6770.237 explain the Profinet interface of the digital Servo Drives New Generation.

They are applicable together with

- Operating Instructions "Connection and Commissioning" of the servo drive (included in the scope of delivery of the servo drive)
	- Operating Instructions 6770.202 (Servo Drives New Generation)
- Operating Instructions "Functions and Parameters" of the servo drive (available in the SPP Windows help function and per download)
	- Operating Instructions 6710.201

as well as, depending on the equipment,

- Operating Instructions "SPP Windows Command and Commissioning Software" (available in the SPP Windows help function and per download)
	- Operating Instructions 6710.207
- Operating Instructions "Part Program" (running motion sequences independent of a higher-level controller; available in the SPP Windows help function and per download)
	- Operating Instructions 6710.231

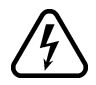

 $(?)$ 

The following documents are additionally required for working with the Profinet interface:

- operating instructions of the Profinet modules used for the controller and the corresponding software (IO controller) as well as
- a configuration tool compatible with the IO controller.

Before accessing the servo drives via the Profinet interface according to these operating instructions, put the servo drive system (servo drive and servo motor) into operation. For that, a PC with command and commissioning software SPP Windows is required. Please, make sure that these requirements are met.

# <span id="page-5-2"></span>**1.2 Function Blocks**

Function blocks are available for an easy integration of the servo drive systems into automation systems.

These are available for Siemens Simatic S7 and various controllers according to IEC 61131-3. For further information, please contact ESR.

Communication takes place via Profinet IO.

Supported functions:

• parameterization of the servo drive systems by the controller (e. g. after switch-on)

- triggering of movements (relative/absolute positioning, going to home position, speed setting, ...)
- influencing the positioning control (part program) integrated in the drive system
- input and output of binary signals (software inputs/outputs)
- example programs for using the function library as a basis for developing own programs

The function blocks are based on PLCopen specification "Function Blocks for Motion Control" which is based on IEC 61131-3.

For further information see data sheet 6710.260.

The function blocks simplify the use of many functions described in these operating instructions. The parameterization steps you have to carry out yourself to parameterize the Profinet interface are described in the operating instructions of the function blocks.

# <span id="page-7-3"></span><span id="page-7-0"></span>**2 Safety Instructions**

In any case, observe the safety instructions in operating instructions "Connection and Commissioning" (6770.202) as well as the warnings and hints in the margins of all operating instructions.

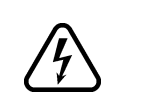

Access to the servo drives via Profinet interface may trigger drive system movements. If drive system and/or machine have not been set up and secured properly, health and life of persons may be endangered.

Therefore, access via Profinet interface is prohibited until the requirements of the machinery directive have been met.

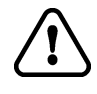

In bus systems, a bus participant can be influenced invisibly from outside. This can lead to an unexpected (uncontrollable) system behavior. Do not put the bus into operation unless you have made sure that all participants are properly connected and configured.

# <span id="page-7-1"></span>**2.1 Type of Instructions**

<span id="page-7-6"></span>• **Tip**, useful hint

The warnings and hints in the margin must be observed in any case:

- <span id="page-7-5"></span>• **Danger** to health and life due to electrical shock or motion of the drive.
- <span id="page-7-2"></span>• **Caution**: Noncompliance violates the safety regulations or statutory provisions and can lead to personal injury or material damage.
- <span id="page-7-4"></span>• **Check**: Prior to commissioning and in case of failures or problems, check these items first.
- 

# <span id="page-8-1"></span><span id="page-8-0"></span>**3 Technical Specifications**

The Profinet interface is installed in the Servo Drives New Generation as a module (option F9). Pin assignment and signal levels comply with Profinet standard IEC 61918 or IEC 61784-5. The bus connection is galvanically isolated from the servo drive.

Further characteristics of the Profinet interface of servo drives:

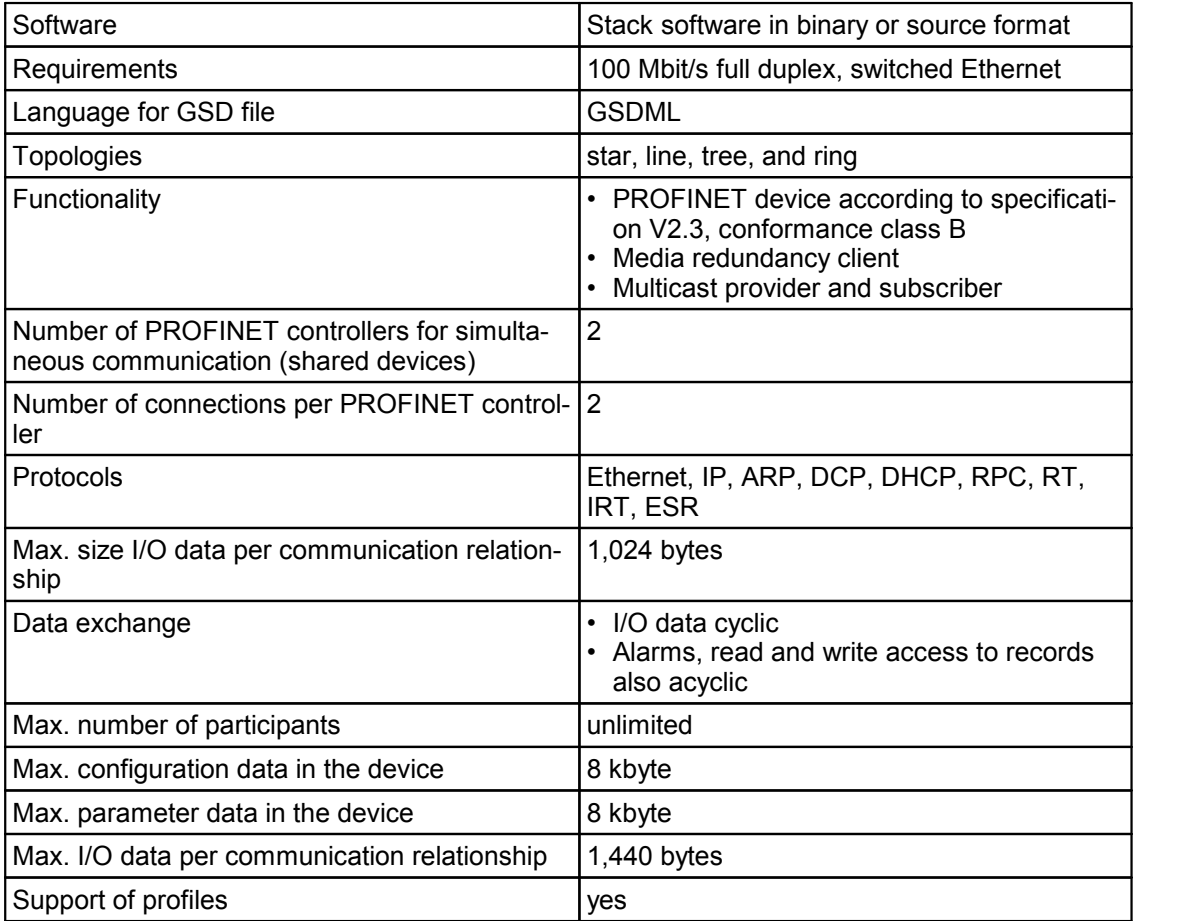

### <span id="page-9-1"></span><span id="page-9-0"></span>**4 Profinet Introduction**

PROFINET (Process Field Network) is the open Industrial Ethernet standard by Profibus & Profinet International (PI) for automation. Profinet uses TCP/IP and IT standards, is compatible with real-time Ethernet and permits the integration of field bus systems.

Profinet has a modular structure so that the functionality can be selected by the user. It mainly differs in the way data are exchanged in order to meet the speed requirements.

For Profinet, variants Profinet IO and Profinet CBA exist:

- Profinet IO (Input Output) was created for the connection of local periphery to a controller. For the various fields of application, the available functions and real-time properties are divided into the three conformity classes CC-A, CC-B, and CC-C.
- Profinet CBA (Component Based Automation) is intended for component-based communication via TCP/IP and real-time communication for real-time requirements in modular plant engineering. Both communication types can be used in parallel.

Profinet IO and Profinet CBA can communicate simultaneously in the same bus system. They can be operated separately as well as combined so that a facility part with Profinet IO appears like a Profinet CBA facility from the point of view of the facility.

For the Servo Drives New Generation, Profinet IO is used.

A Profinet IO system consists of the following devices:

- IO controller
- IO device (field device). It consists of several modules and sub-modules. The sub-modules include the individual input and output signals for the process.
- IO supervisor is a development tool, typically based on a PC in order to parameterize and diagnose the individual IO devices.

A minimum Profinet IO system consists of at least one IO controller controlling one or several IO devices. Additionally, one or several IO supervisors can be added temporarily, if required.

When two IO systems exist in the same IP network, the IO controller can also share an input signal as shared-input by accessing the same sub-module in an IO device in read mode.

Each automation device with an Ethernet interface can fulfill the functionality of an IO controller as well as an IO device at the same time.

To increase the availability, Profinet can also be implemented with a system redundancy. In this case, two IO controllers controlling the same IO devices are configured.

An application relation (AR) is built up between an IO controller and an IO device. Via this AR, communication relations (CR) with different characteristics are defined:

- Record Data CR for acyclic parameter transfer
- IO Data CR for cyclic process data exchange
- Alarm CR for signaling alarms in real-time

# <span id="page-11-1"></span><span id="page-11-0"></span>**5 Terms and Abbreviations**

This section provides a brief overview of the major terms and abbreviations. It does not replace the original documents or proper training.

### **Acyclic parameter data (Record Data CR)**

Acyclic data traffic is used for not continually recurring events. Examples of acyclic data traffic are the sending of parameterization and configuration data during the start of a peripheral device to the device or the sending of a diagnose message from the peripheral device to the central unit in running operation.

Acyclic data use the UDP/IP protocol.

### **Alarms (acyclic alarm data)**

Alarms are special acyclic messages transmitted by the periphery device to the controller, if required. These are time-critical and thus transmitted directly via Ethernet like the cyclic data. However, in contrast to the cyclic data, they have to be acknowledged by the recipient.

### **Bus name**

Unique device name of a communication participant in the Profinet network.

### **Cyclic data (IO Data CR)**

Contents of the cyclic data traffic are data the central unit sends to the periphery as well as data a peripheral device reads at its inputs and sends to the central unit for processing. Usually, in each cycle such a cyclic data package is sent from the central unit to the peripheral device and the other way round.

### **Extended services**

Transmission method in parameter communication; permits transmission of parameters > 4 bytes.

See "Parameter channel".

### **GSDML file**

Electronic data sheet according to EN 50170; text file in ASCII format.

With GSDML files, a Profinet system can be configured openly (independent of the manufacturer). One or more drives with Profinet interface are introduced to the Profinet master using the GSDML file as input for a configuration tool.

### **Input data**

Process data the slave uses to respond to the master.

### **IO Data CR**

See cyclic data.

#### **IP address**

The IP address of the servo drive in the Profinet network is usually defined in the Profinet configuration tool and transmitted to the servo drive when the bus runs up. Alternatively, it can be stored in the servo drive.

#### **Master/slave application**

The master or slave applications are often called applications. From the point of view of Profinet, an application is the software installed on top of the Profinet software.

- Master application: e.g. PLC program
- Slave application: firmware

#### **Modules, module descriptions**

Profinet interfaces can also be run as modules. One or more module descriptions are stored between the key words *Module* and *EndModule* in the GSDML file (defined module types). Up to Max\_Modules can be activated from these module types during configuration.

Several modules are defined in the GSDML file of the servo drives. Each module can be activated only once, but does not have to be activated.

### **Output data**

Process data the master sends to the slave.

### **Parameters**

(Generally) a class of data transmitted by individual access. Parameter communication requires that the parameters are addressed using index and subindex.

The servo drive parameters and their addresses (indexes) are listed in operating instructions 6710.201 "Functions and Parameters".

### **Parameter channel**

The part of cyclic communication that provides for access to the servo drive parameters (objects) using Profinet.

When the parameter channel is active, a master application gets access to all parameters of the servo drives (in addition to or instead of the process data control).

Two methods are available for data transmission:

- With standard services, parameters up to 4 bytes long can be transmitted in a request/response pair.
- With extended services, parameters of more than 4 byes can be transmitted.

Segments of data are transmitted in a sequence of request/response pairs (segmented transfer).

#### **Process data**

(Generally) a class of data required for controlling and monitoring a process.

As per Profinet, process data is exchanged as user data between the master and one or more slaves in recurring cycles.

Direction information always refers to the master. The master sends its cyclic output data to the slave, and the slave responds by sending its cyclic input data.

"Cyclic" is actually redundant with regards to Profinet (and therefore input and output data) because process data always refers to data exchanged in a cycle.

#### **Process data channel**

The part of cyclic communication that provides for continual cyclic access to the servo drive process data via Profinet.

### **Record Data CR**

See acyclic parameter data.

#### **Segmented transfer**

Method of extended services in parameter communication; long parameters are divided into segments transmitted in a sequence of request/response pairs.

See Parameter channel.

### **Standard Services**

Method of transmission in parameter communication; permits transmission of parameters of up to 4 bytes in length.

See Parameter channel.

# <span id="page-14-4"></span><span id="page-14-0"></span>**6 Connection and Commissioning**

For connection and status display, the servo drives are equipped with the following elements:

- bus connection
- LEDs
- coding switch

These elements are located at the front panel of the servo drives with Profinet interface.

# <span id="page-14-1"></span>**6.1 Bus Connection**

X4.1/F7 Profinet-In: RJ45 connector

X4.2/F7 Profinet-Out: RJ45 connector

The Profinet interface consists of a Profinet switch with 2 connectors. Connector assignment and signal levels comply with Ethernet standard IEEE 802.3 as well as standard IFC 61918 or 61784-5.

Connectors X 4.1 and X 4.2 both of which can be used for this connection are located at the front panel of the servo drives with Profinet interface. Only one of these ports is required for the connection with the Profinet network, the second port is intended for the optional connection of further devices.

Due to the wiring with standard Ethernet, a termination of the first or last bus participant is not required.

# <span id="page-14-2"></span>**6.2 Coding Switch**

The coding switch has 16 different positions (0-F). The first 15 positions (0-E) set pre-defined device names, in position F, the name must be assigned via the configuration tool or the name assigned and stored there is used.

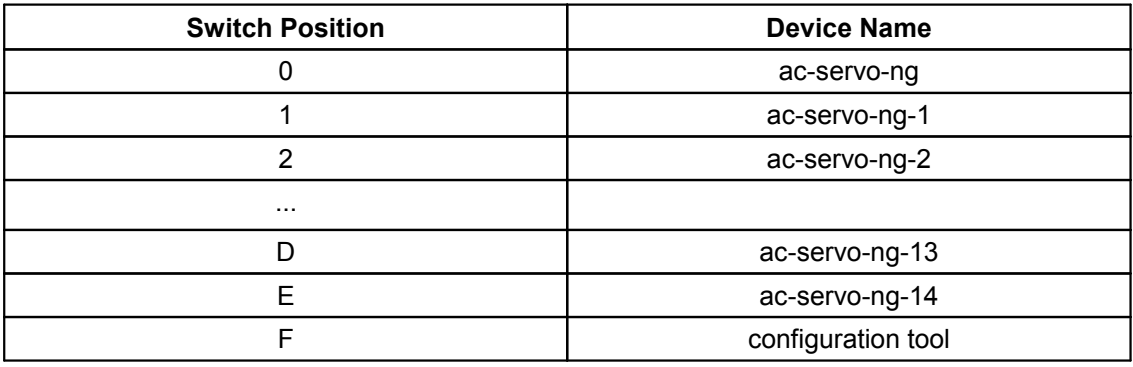

### <span id="page-14-3"></span>**6.3 LEDs**

The bus LEDs of the servo drives are used for displaying internal states of the Profinet stack. Some internal states are output via different flash codes.

### **LED Error (red)**

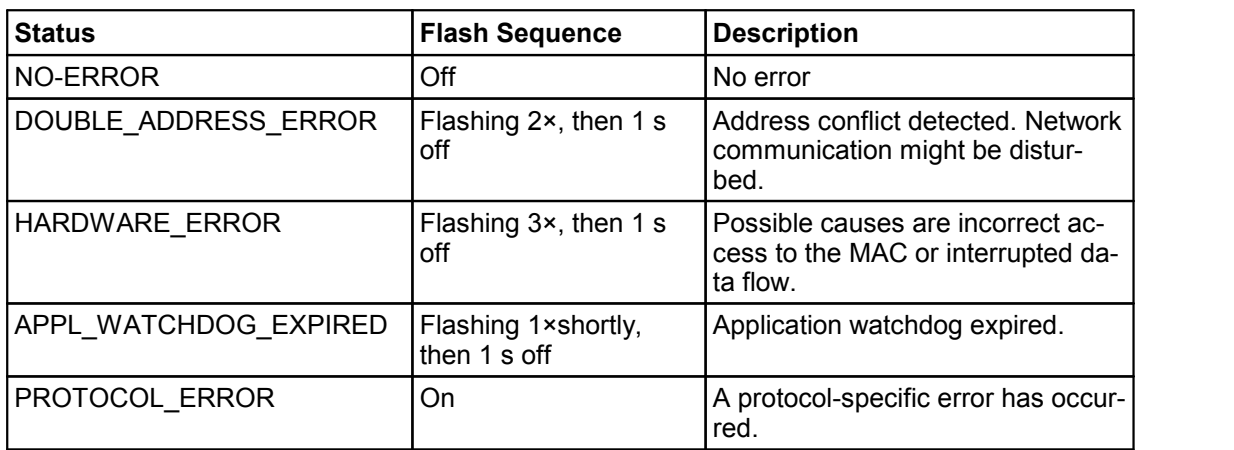

### **LED Run (green)**

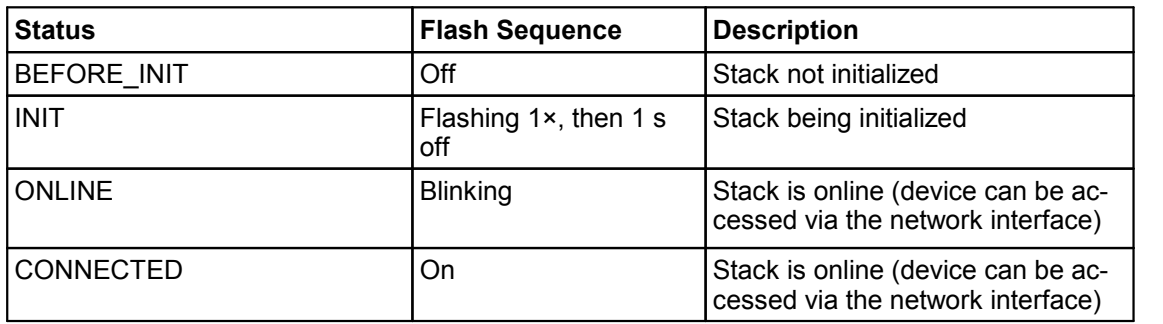

### **LED Aux1 (yellow)**

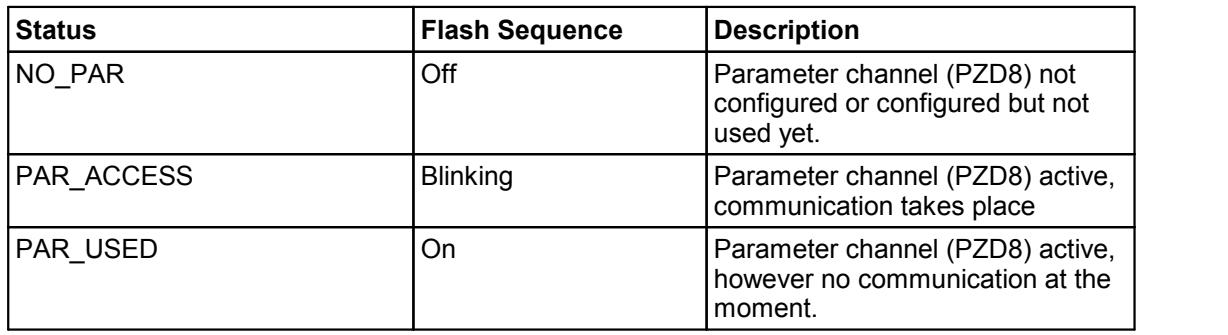

### **LED Aux2 (yellow)**

LED Aux2 is reserved for the flash function and therefore only active after a corresponding function triggering by the Profinet configuration tool.

# <span id="page-16-4"></span><span id="page-16-0"></span>**7 Activating and Deactivating Modules**

Like with Profibus, with Profinet, as well, modules for process data communication are pre-defined. The modules are plugged onto the so-called module slots. Currently, the servo drive is equipped with 64 module slots only the first 6 of which can be used as only 6 different modules are defined in the GSDML and these are assigned to defined module slots. Currently, the the following modules are defined in the GSDML file:

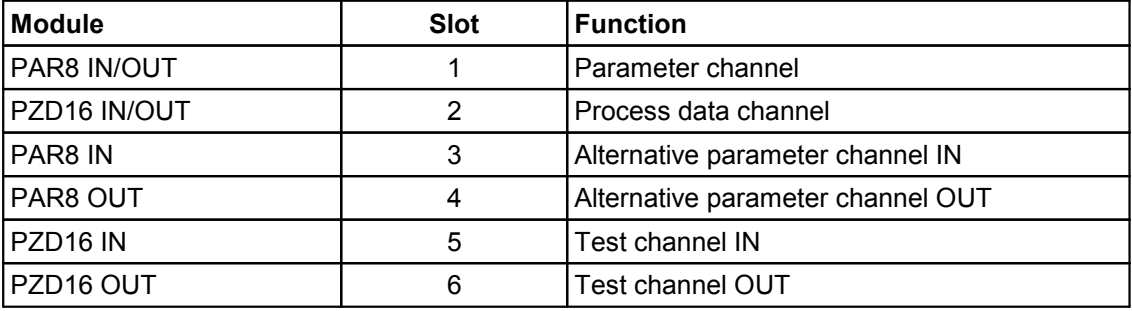

PZD = Process data channel; PAR = Parameter channel

As standard, only the first two modules are assigned. Assignment and function of the PAR8 IN/OUT modules correspond to the Profibus PAR module (parameter channel), PZD16 IN/OUT corresponds to the Profibus PZD module (process data channel). A combined 24 byte PAR+PZD module does not exist. It is not required as the Profinet modules can be used independently of each other. Via modules PAR8 IN and PAR8 OUT, a second parameter channel can be operated, modules PZD16 IN und PZD16 OUT are for internal test purposes, only, and should not be used.

### <span id="page-16-1"></span>**7.1 PAR8 Module**

Function and assignment of the PAR8 module correspond exactly to the Profibus PAR module, all services defined there are supported. The PAR module is defined as octet string 8, i. e as 8-byte array without further function identification of the individual bytes.

### <span id="page-16-2"></span>**7.2 PZD16 Module**

Function and assignment of the PZD16-Modul correspond to the Profibus PZD module. In the GSDML file, the PZD16 channel is defined as structure with its actual assignment (control word, target position, status word, actual position ...). Depending on the configuration tool, this information is not used, like with Profibus, PZD16 is treated as 16-byte array. Other tools interpret this information correctly and provide the individual variables of the process data channel.

### <span id="page-16-3"></span>**7.3 Module Parameters**

Other parameters accessible via the configuration tool are assigned to the PAR IN/OUT and PZD IN/OUT standard modules. These are:

<span id="page-17-1"></span>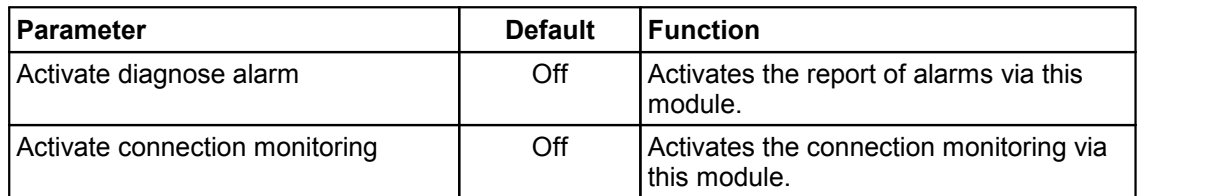

# <span id="page-17-0"></span>**7.4 Connection Monitoring**

If the connection monitoring of at least one module is activated, a fault is triggered in the servo drive in case of a connection loss after the bus run-up. Thus, this function roughly corresponds to the master watchdog monitoring of Profibus.

# <span id="page-18-2"></span><span id="page-18-0"></span>**8 Process Data Communication**

The process data communication of the Profinet interface of the servo drives is realized via a so-called process data channel.

The process data channel contains 16 bytes per direction (output and input process data). On the process data channel, variables of the digital servo drives are mapped; the mapping of the variables on the individual bytes of the process data channel is described in the following tables, one each for the output and the input process data.

If the process data channel is active, the length of the cyclic data will increase by 16 bytes. The process data channel occupies the last 16 bytes in the cyclic channel.

Other process data channel lengths and mapping of other variables are possible on request, please contact ESR.

The function of the variables is described in operating instructions 6710.201 "Functions and Parameters". Please, pay particular attention to section Variable Descriptions.

For process data communication in the cyclic channel, the correct user addresses in the master must be assigned to the individual input and output data of the cyclic communication.

# <span id="page-18-1"></span>**8.1 Output Process Data**

The output process data are transmitted from the master (e. g. PLC, PC) to the servo drive.

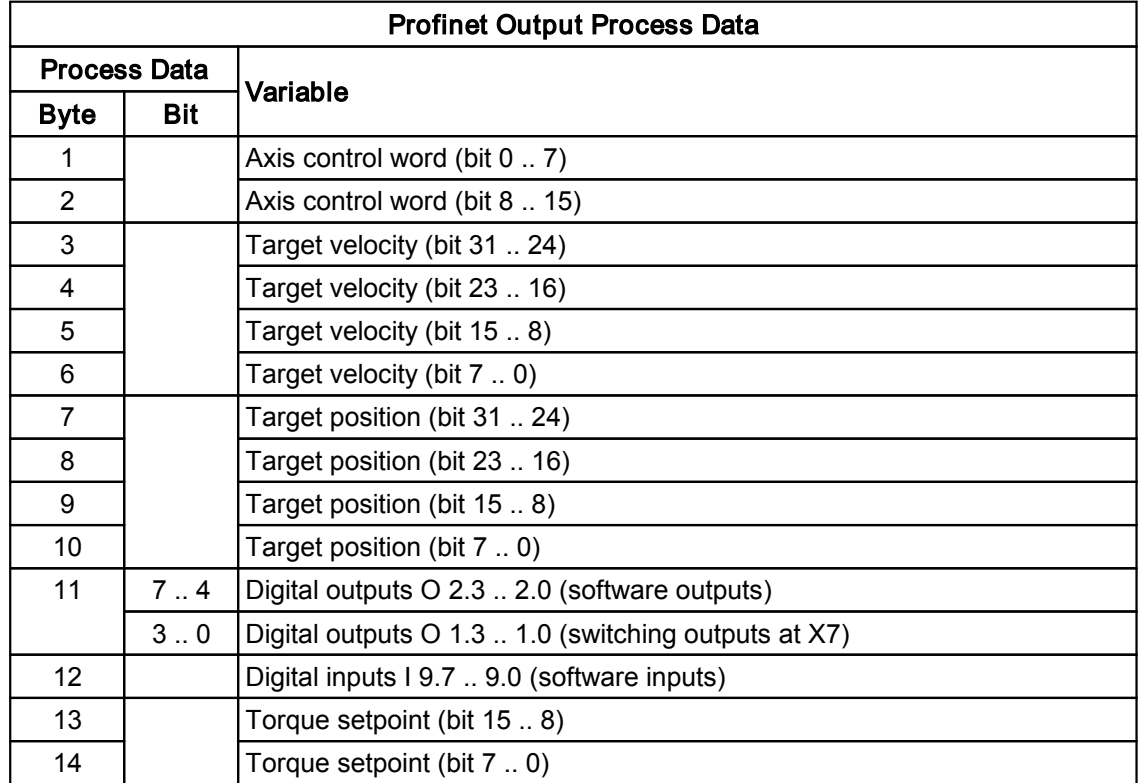

<span id="page-19-1"></span>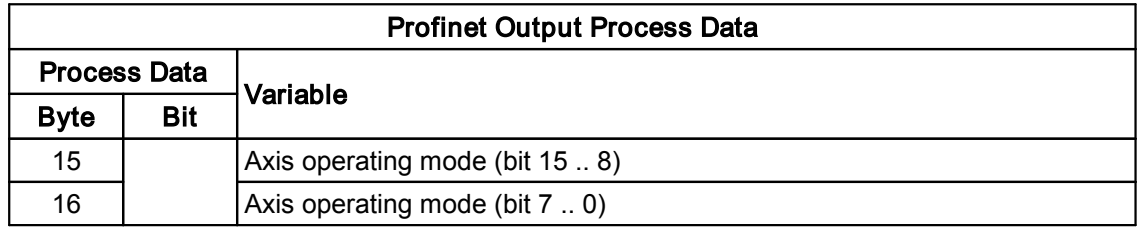

# <span id="page-19-0"></span>**8.2 Input Process Data**

The input process data are transmitted from the servo drive to the master (e. g. PLC, PC).

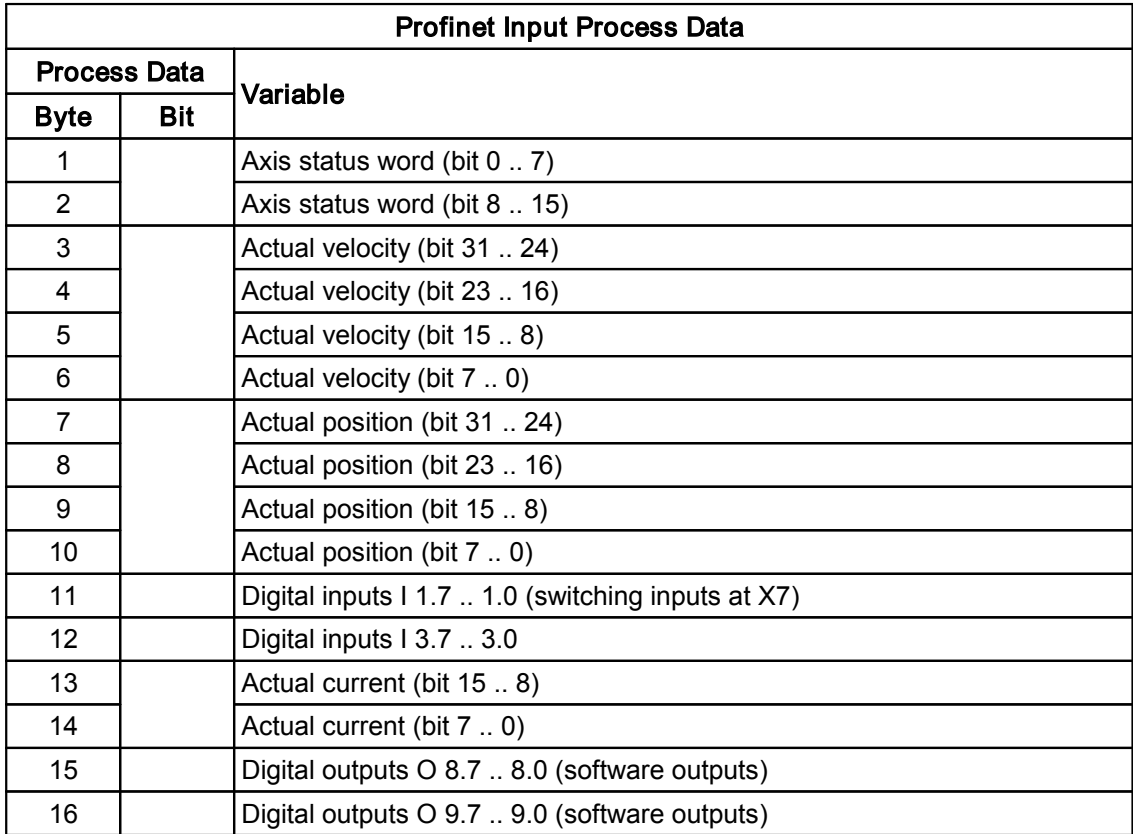

# <span id="page-20-3"></span><span id="page-20-0"></span>**9 Parameter Communication**

With the Profinet interface, parameter communication is realized via a parameter channel. With the parameter channel, a Profinet master can access all servo drive parameters (variables). Variables can be read and written via the parameter channel and are addressed using index and subindex. Operating instructions 6710.201 "Functions and Parameters" contain more specific information on variables.

The parameters are transmitted in the cyclic channel in addition to the usual process data. The parameter channel can be activated or deactivated by the master.

When the parameter channel is active, the length of the cyclic data increases by 8 bytes. The parameter channel occupies the first 8 bytes in the cyclic channel.

# <span id="page-20-1"></span>**9.1 Standard and Extended Services**

All parameters (variables) of the servo drive up to a length of 4 bytes can be accessed with standard services. Parameters longer than 4 bytes can be transmitted with extended services, as well. This only applies to a few parameters that do not need to be accessed by the master in mostapplications:

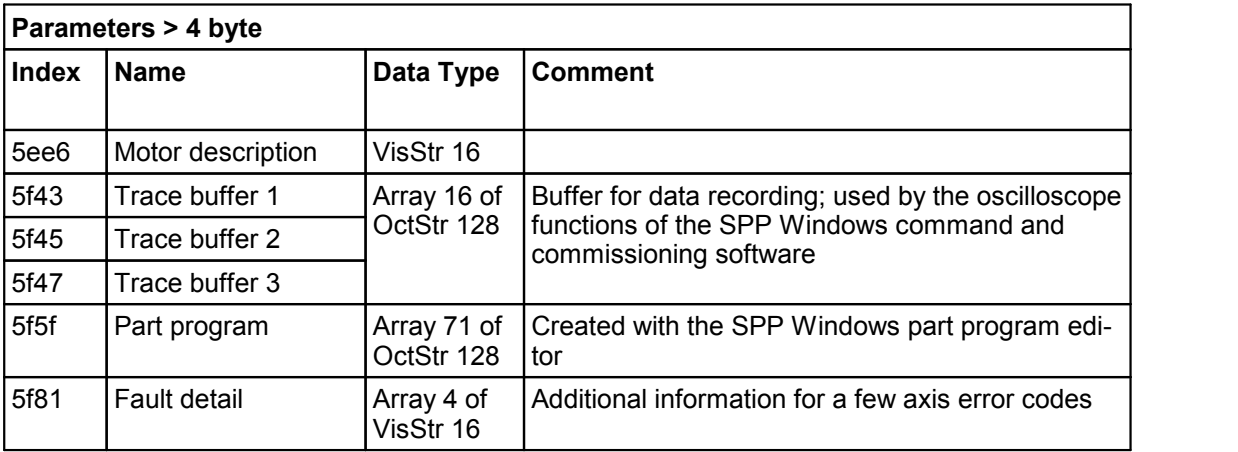

The standard services or extended services transmission method is selected using the service byte.

# <span id="page-20-2"></span>**9.2 Standard Services**

Almost all servo drive parameters (variables) can be accessed with standard services.

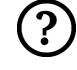

If the master application does not require access to the few parameters that are longer than 4 bytes, only standard services have to be implemented. This reduces the implementation efforts required on the master side considerably.

<u>(၃</u>

ESR Pollmeier GmbH, 64372 Ober-Ramstadt, phone +49 6167 9306-0, fax +49 6167 9306-77, www.esr-pollmeier.de

### <span id="page-21-0"></span>**9.2.1 Parameter Channel Structure**

The parameter channel structure is identical for both transmission directions, as a request in the output data from the master to the slave and as a response in the input data from the slave to the master.

The master must not send a second request until it receives the response to the first request.

When the parameter channel is active, in standard services, the following 8 bytes are transmitted in the cyclic channel prior to the actual process data:

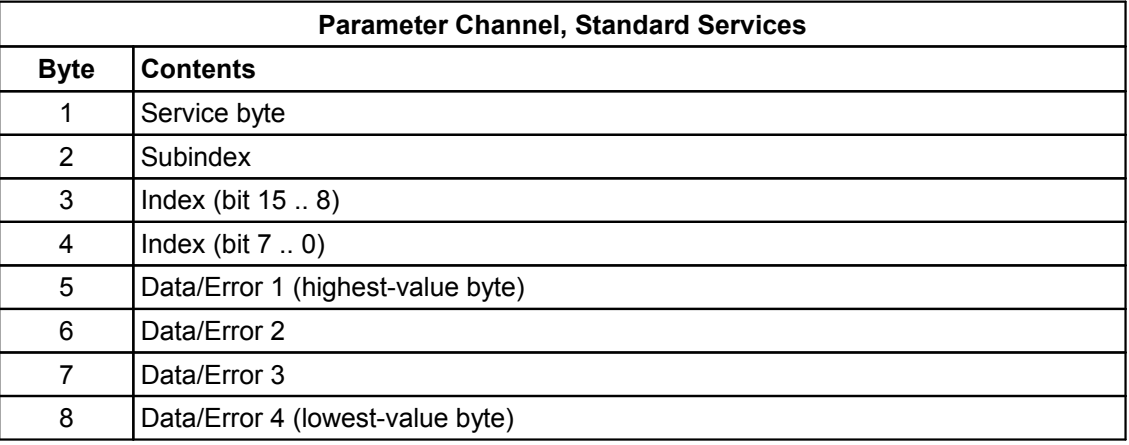

The request and response control of the parameter channel is carried out via the service byte (byte 1). The service byte also selects standard services as transmission method. The following section describes the service byte structure in detail.

Bytes 2 to 4 address the parameter. The request contains indexes and subindexes for addressing the parameter. The index and subindex actually used to address the parameter are returned in the response.

Bytes 5 to 8 contain data or an error code.

### <span id="page-21-1"></span>**9.2.2 Service Byte Structure**

The service byte (byte 1 in the parameter channel) is the first byte transmitted. It has the lowest relative address in the cyclic channel (address 0).

The individual bits have the following meaning:

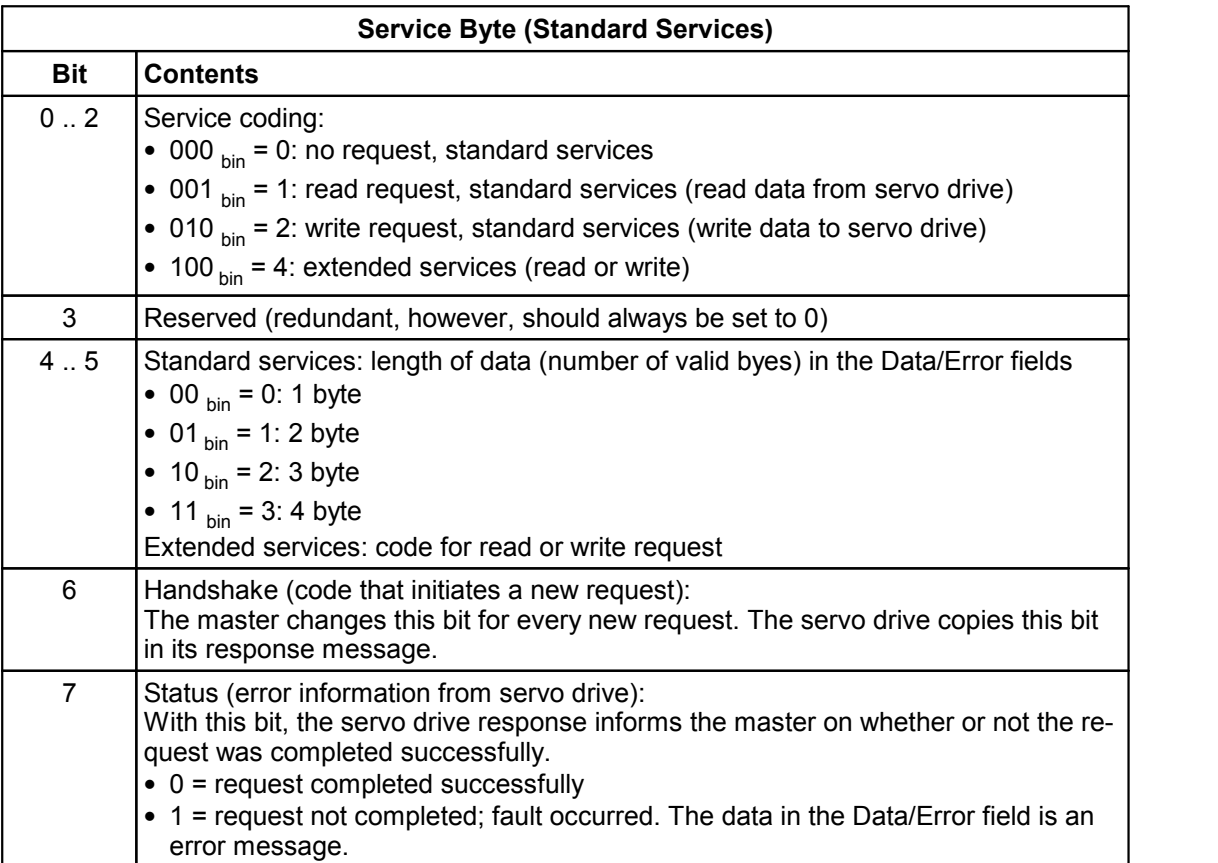

The required service is coded in bits 0 to 2. The values 001  $_{bin}$  (read request) and 010  $_{bin}$  (write request) are reserved for the master since a slave must not send requests. ESR servo drives respond with 000  $_{bin}$  (no request).

When the ESR servo drives receive an invalid service coding, they respond with an error status message (error code 06 05 00 10  $_{\text{hex}}$ , Invalid Request Parameter).

In standard services, bits 4 and 5 specify the data length (number of valid bytes) in Data/Error fields 1 to 4:

- For write requests from the master and read responses from the slave, the number of bytes transmitted in the Data/Error fields 1 to 4 must be specified (00  $_{\text{bin}}$  for 1 byte, 01  $_{\text{bin}}$  for 2 bytes, etc.). The receiver checks this information.
- For read requests from the master and write responses from the slave, this information is redundant and not necessary. The receiver does not need to check the information. ESR servo drives always send 11  $_{bin}$  in a write response as well as in an error status response because the length of error codes is always 4 bytes.

The parameter channel is controlled with bit 6 (handshake). The request and response messages are transmitted in the cyclic channel until they are overwritten by the users again. There are two different states at the bus:

• Request and response handshake bits do not match:

– The master sent a new request and is waiting for a response. The master's request message is valid.

The master checks the handshake bits in the responses from the slave and does not carry out any additional action. It must not send any further requests until it receives a response to the current request from the slave (with the same handshake bit).

– The slave detects the new request and processes it. The slave's old response message is invalid.

Once the slave receives the new request, it no longer checks the handshake bits in the requests from the master. The slave copies the handshake bit in the response to the new request (the handshake bits in request and response now match).

- Request and response handshake bits match:
	- The slave sent a response and is waiting for a new request. The slave's response message is valid.

The slave checks the handshake bits in the requests from the master and does not carry out any additional action. It will not send any further responses until it receives a new request from the master (with a different handshake bit).

– The master detects the slave's response and processes it. The master's old request message is invalid.

Once the master receives the response, it no longer checks the handshake bits in the responses from the slave. When it creates a new request, it changes the handshake bit (the handshake bits in the request and response do not match).

The following procedure is recommended for the master side:

- The handshake bit is immediately set to 0 following initialization.
- The master reads the handshake bit of the last request message (still on the bus), inverts it and transmits it in its new request message.
- The service byte (byte 1) with the changed handshake bit is the last transmitted through the bus. The new request is then valid.

Bit 7 (status) specifies the contents of the Data/Error fields in the response from the slave:

 $\bullet$  Status = 0: data

A parameter value that occupies 1 to 4 bytes depending on the data format is transmitted to the Data/Error fields.

• Status = 1: error

The Data/Error fields contain information describing an error.

This bit must be set to 0 in the master's request.

### <span id="page-24-2"></span><span id="page-24-0"></span>**9.2.3 Transmission Format**

Parameter values up to 4 bytes in length can be transmitted in the Data/Error fields. If the parameter is longer than 1 byte, it is transmitted in Motorola format (highest-value byte/word first). Parameters shorter than 4 bytes are transmitted in the first data fields:

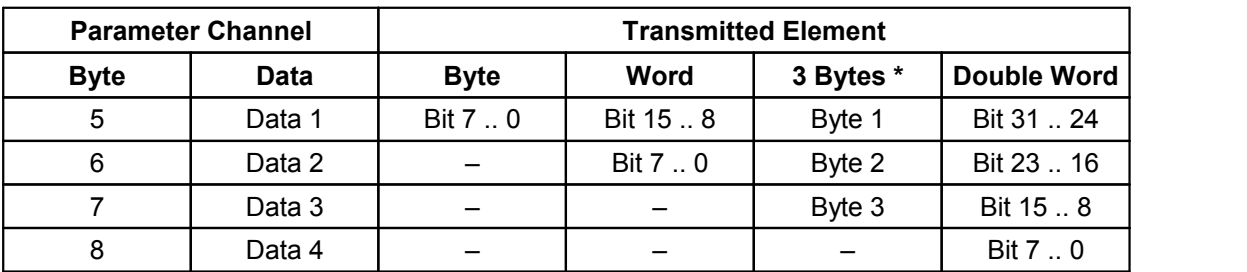

\* length 3 character strings only

### <span id="page-24-1"></span>**9.2.4 Examples: Parameter Communication with the Servo Drive**

For parameter communication in the cyclic channel, input and output data of cyclic communication must be assigned to the correct user data addresses in the Profinet master.

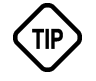

 $( ? )$ 

The request should be built up "backwards" so that incomplete requests cannot be sent to the servo drive and processed by it. The first (service) byte, which, along with the handshake bit, signals a new request to the servo drive, is set last.

The master should wait for the slave's response only for a limited period of time. The implementation of a time monitoring feature is useful.

A master's read or write request is created as follows (in this sequence):

- Data/Error field:
	- read request: enter 0.
	- write request: enter the parameter value.
- Enter the address of the required parameter in the Index and Subindex fields.
- Service byte:
	- Set the service code bits according to the required request type (read or write).
	- Enter the length of the parameter in the length bit.
	- Set the status bit to 0 (no error).
	- Change the handshake bit.
- Start the time monitoring feature.

Follow these steps to evaluate the servo drive's response:

• Check whether or not the handshake bit in the input data is identical with the one in the output data.

If it is, the response was received and the time monitoring feature can be stopped. If time runs out and no new response has been received, the master should send a corresponding error message.

- Check whether or not the status bit is set:
	- If the bit is not set, the request was carried out successfully. The Data/Error field contains the required parameter value (read response) or is empty (write response).
	- If the bit is set, the request was not carried out. An error occurred. The Data/Error field contains information on the error.

### <span id="page-25-0"></span>**9.2.4.1 Writing Parameters (Example)**

The max current amount (index 6073  $_{hex}$ , data type unsigned16 = word) is to be set to 200%.

- Message from the master to the servo drive:
	- 5200 6073 07D0 0000  $_{hex}$  (if handshake bit was previously 0) 1200 6073 07D0 0000  $_{\text{hex}}$  (if handshake bit was previously 1)

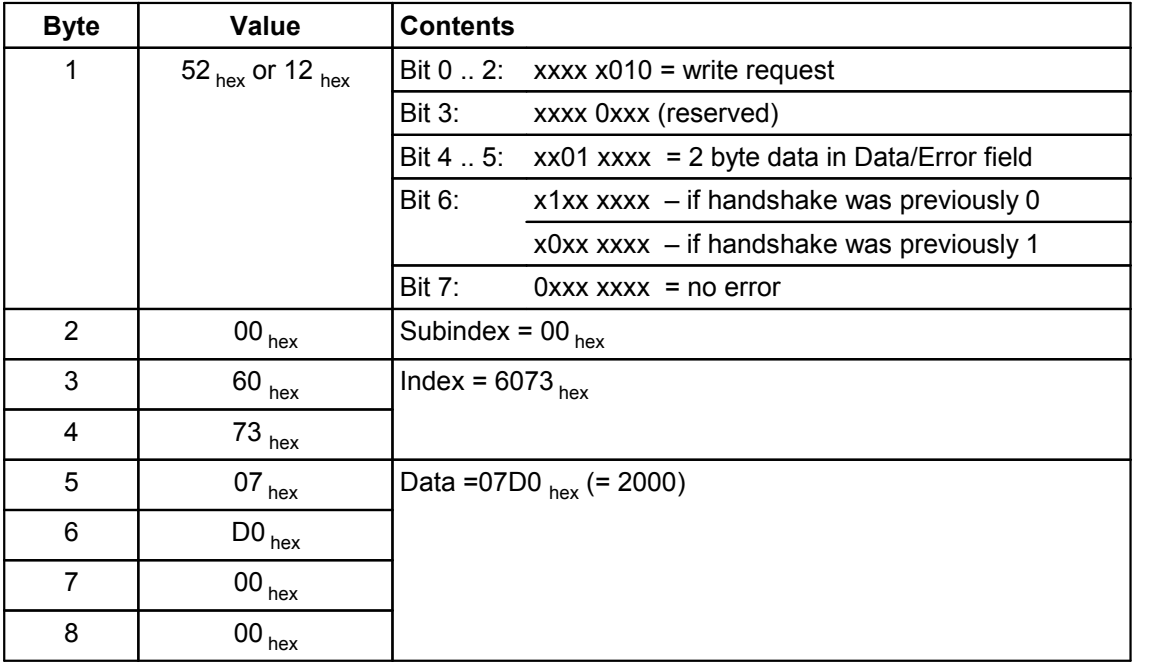

• Drive response if carried out without errors: 5000 6073 0000 0000 hex (if handshake bit was 0) 1000 6073 0000 0000 <sub>hex</sub> (if handshake bit was 1)

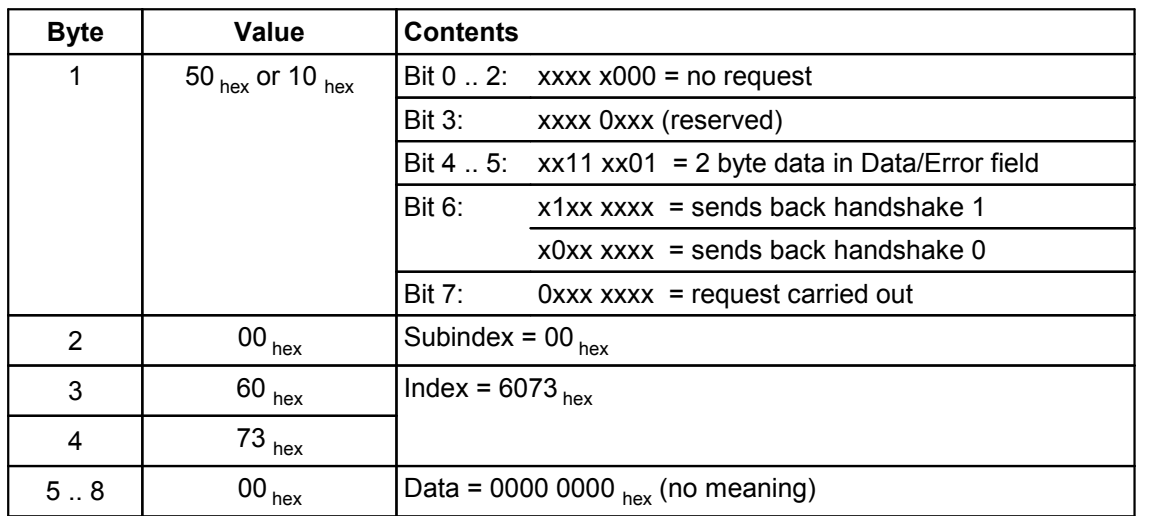

#### <span id="page-26-0"></span>**9.2.4.2 Reading Parameters (Example)**

The DC bus voltage (index 6079 <sub>hex</sub>, data type unsigned16 = word) is to be read out.

• Message from the master to the servo drive:

5100 6079 0000 0000 hex (if handshake bit was previously 0)

1100 6079 0000 0000  $_{\text{hex}}$  (if handshake bit was previously 1)

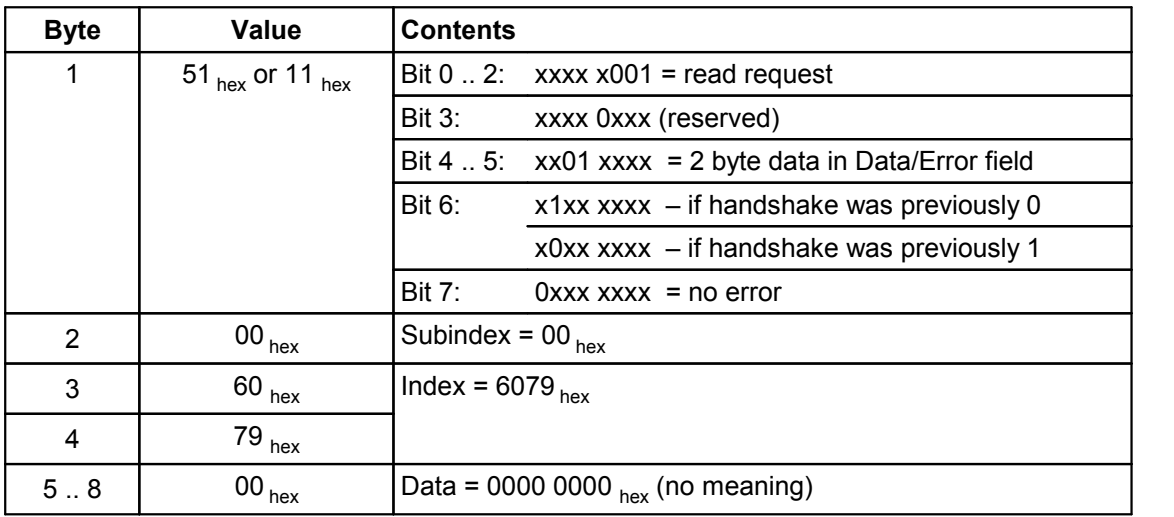

• Drive response if carried out without errors:

5000 6079 0140 0000 <sub>hex</sub> (if handshake bit was 1) 1000 6079 0140 0000 hex (if handshake bit was 0)

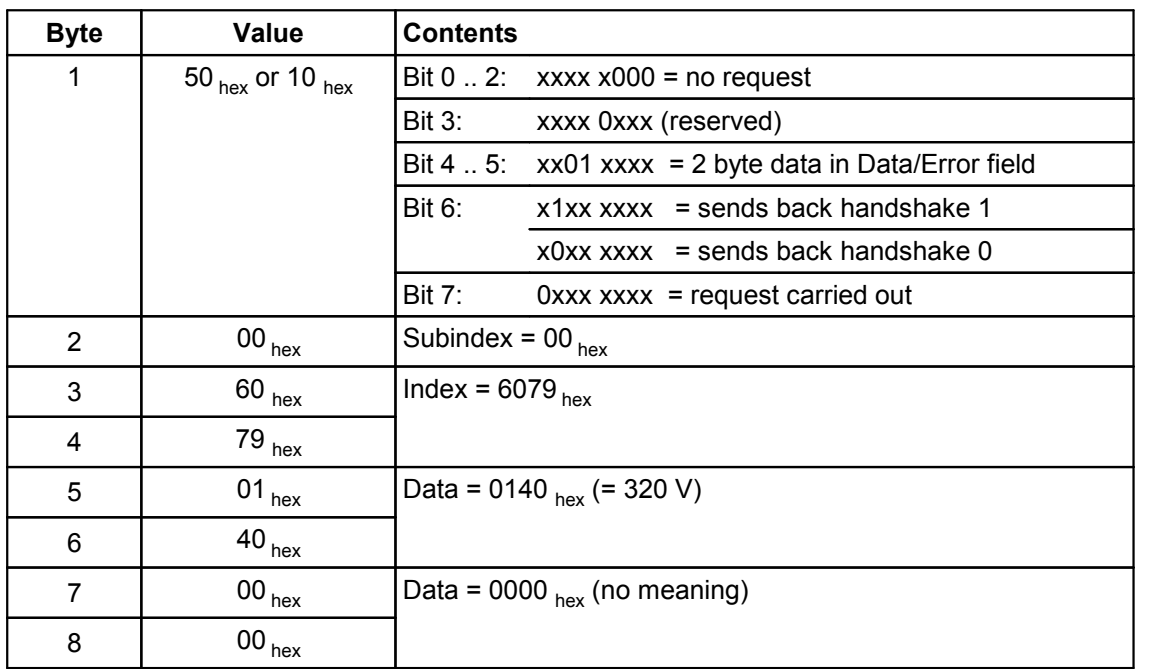

### <span id="page-27-0"></span>**9.2.4.3 Response with Error Status (Example)**

The motor description (*MotorName*, index 5EE6  $_{hex}$ , data type visiblestring16 = 16-bit long character string) is tried to be read using a standard read request (up to 4 bytes in length).

• Message from the master to the servo drive:

7100 5EE6 0000 0000 <sub>hex</sub> (if handshake bit was previously 0)

3100 5EE6 0000 0000 hex (if handshake bit was previously 1)

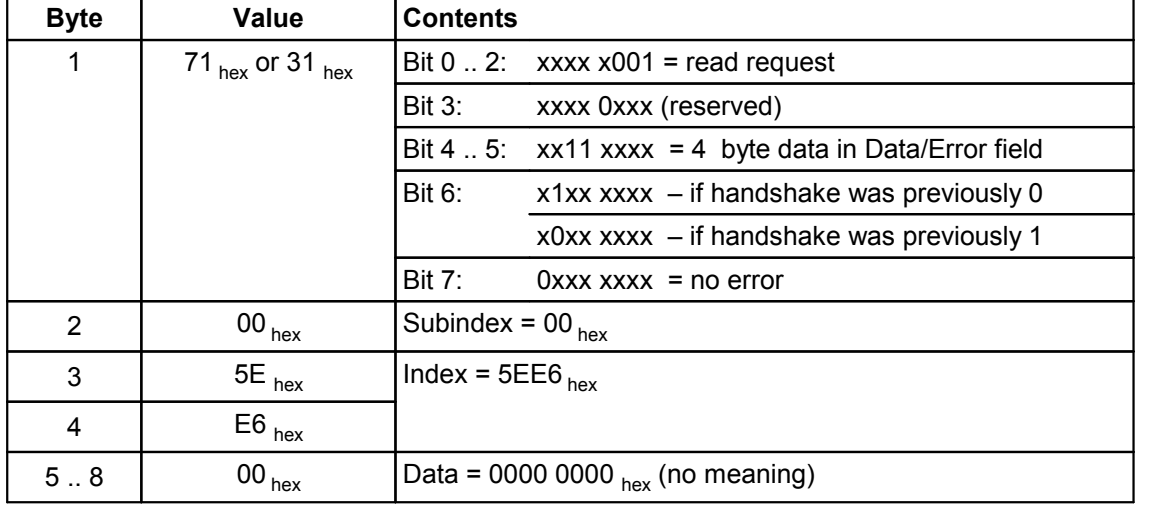

• Drive response with error status:

F000 5EE6 0605 0012 <sub>hex</sub> (if handshake bit was 1) B000 5EE6 0605 0012 hex (if handshake bit was 0)

<span id="page-28-2"></span>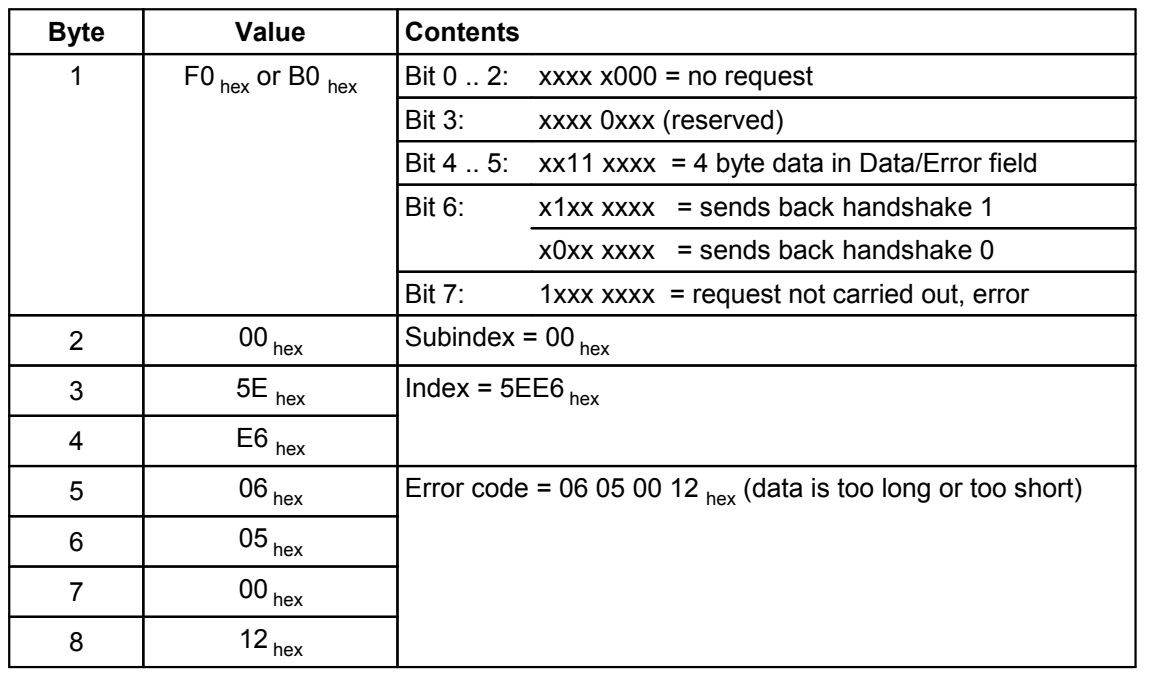

### <span id="page-28-0"></span>**9.3 Extended Services**

Extended services is used to transmit parameters longer than 4 bytes. It is allowed to transmit parameters shorter than or equal to 4 bytes using extended services (however, 2 request/response pairs are required for that).

If the master application does not require access to the few parameters longer than 4 bytes, only standard services must be implemented. In this case, the implementation effort for extended services required on the master side can be reduced considerably.

### <span id="page-28-1"></span>**9.3.1 Parameter Channel Structure**

The parameter channel structure is identical for both transmission directions, as a request in the output data from the master to the slave and as a response in the input data from the slave to the master.

The master must not send a second request until it receives the response to the first request.

When the parameter channel is active, extended services transmits the following 8 bytes in the cyclic channel prior to the actual process data:

(?

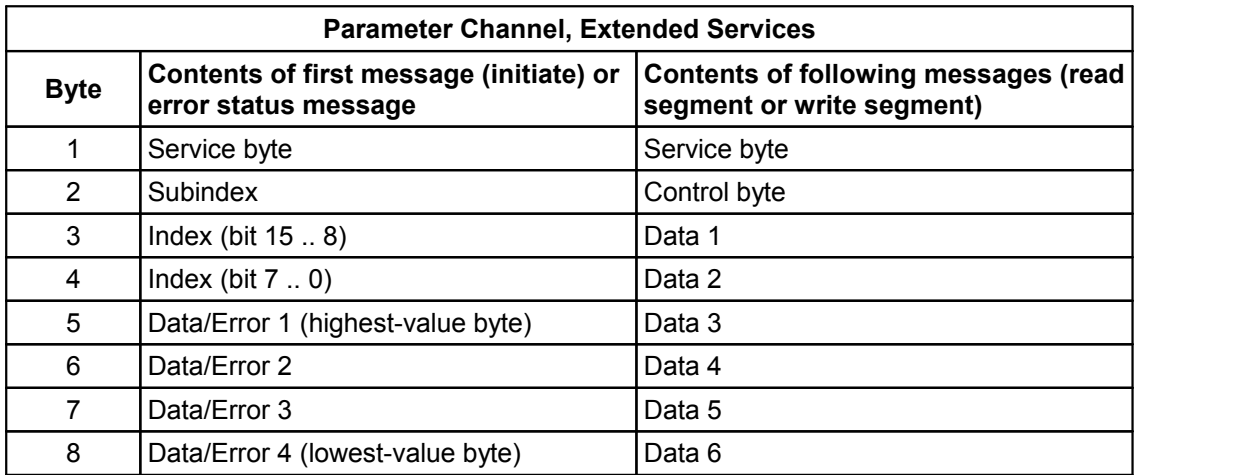

The structure of first message and error status message is identical with the structure in standard services. Additional bytes are used to transmit data in the following messages. The control byte controls sequential transmission.

Control of requests and responses in the parameter channel is carried out via the service byte (byte 1). It is also used for selecting extended services as transmission method.

The control byte specifies the number of valid data bytes in the fields Data 1 to Data 6. It contains a status bit that indicates whether additional segments follow or the transmission of the parameter is terminated.

### <span id="page-29-0"></span>**9.3.2 Service Byte Structure**

The service byte (byte 1 in the parameter channel) is the first byte transmitted. It has the lowest relative address in the cyclic channel (address 0).

The individual bits have the following meaning:

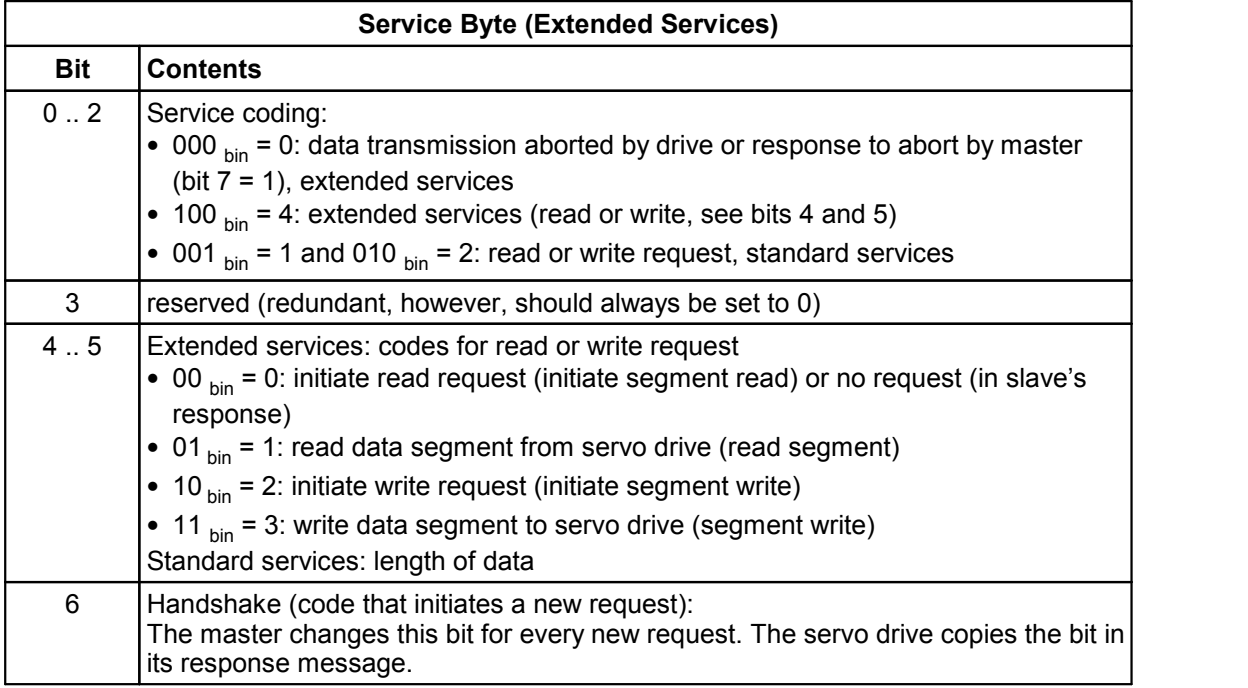

<span id="page-30-3"></span>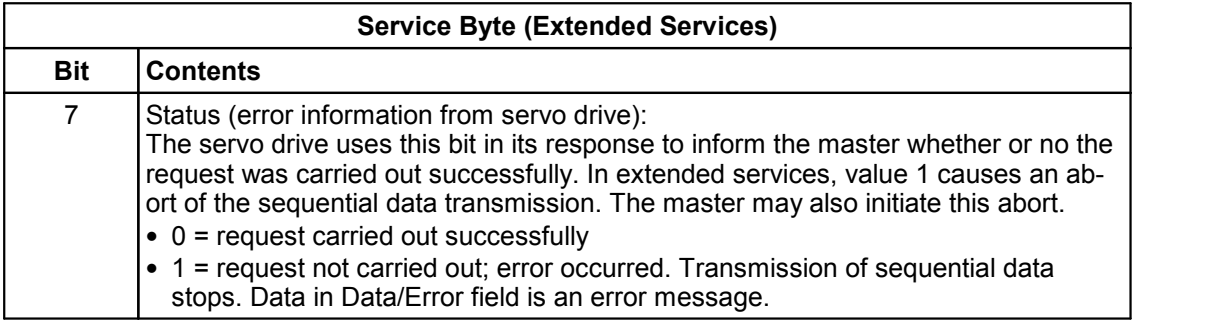

Bits 0 to 2 are coded with 100  $_{bin}$  in extended services. While in standard services, the slave always responds with service code 000  $_{bin}$  (= no request), in extended services it responds with service code 100  $_{bin}$  (= extended services). Thus, a clear distinction can be made between the responses in extended services and the responses in standard services.

Upon receipt of an invalid service code, ESR servo drives respond with an error status message (error code 06 05 00 10  $_{\text{hex}}$ , invalid request parameter).

Bits 4 and 5 specify the type of request in extended services (read or write).

As in standard services, the parameter channel is controlled with bit 6 (handshake).

Bit 7 (status) specifies the contents of the Data/Error fields in the slave's response. When status = 1, sequential transmission is canceled. The master can also initiate this abort.

### <span id="page-30-0"></span>**9.3.3 Control Byte Structure**

The control byte is transmitted as byte 2 in the parameter channel in sequential data transmission from the second message onward.

The individual bits have the following meaning:

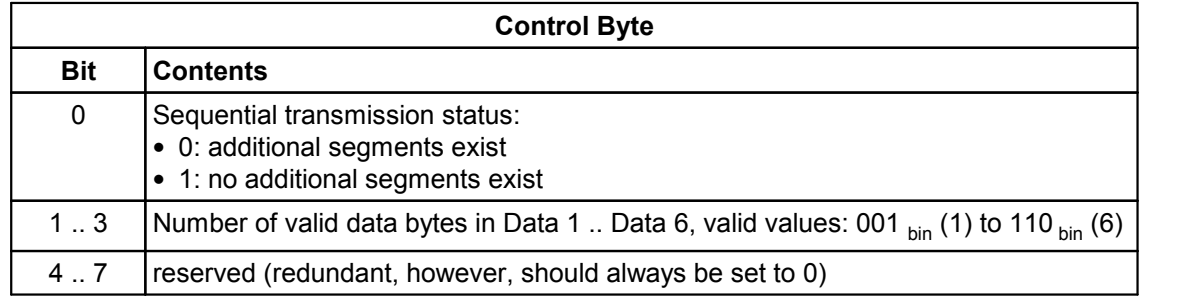

### <span id="page-30-1"></span>**9.3.4 Sequential Data Transmission**

### <span id="page-30-2"></span>**9.3.4.1 Initiate Read Request (Initiate Segment Read)**

The master specifies the transmission method (bits 0 to 2 in service byte = 100  $_{bin}$ , extended services) and the type of request (bits 4 and 5 = 00  $_{bin}$ , Initiate Segment Read) with the service byte in the initial read request message to the drive. The address of the parameter to be read is specified in the subindex and index fields.

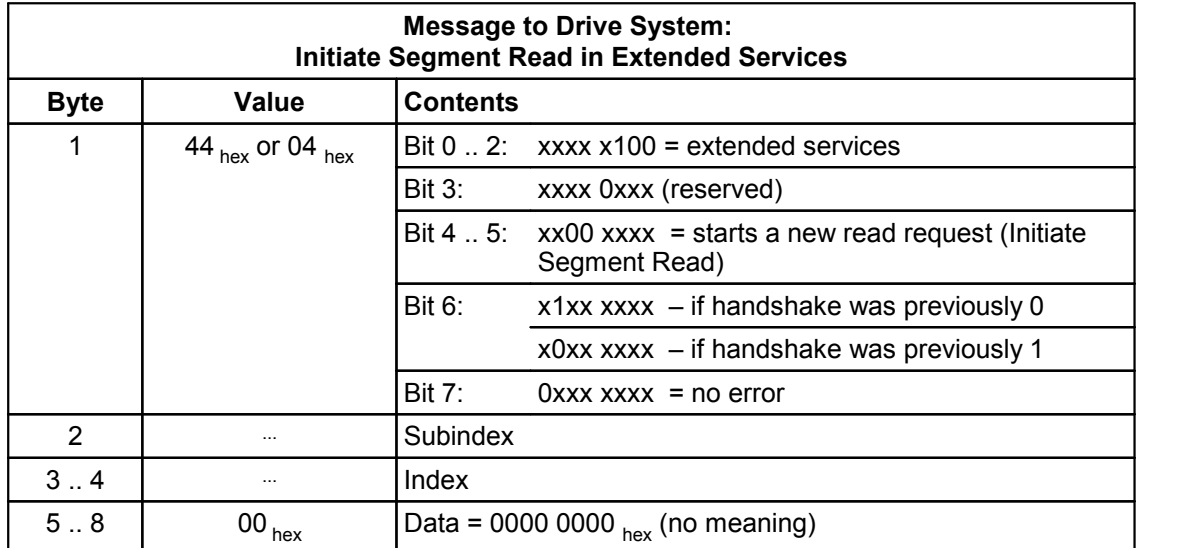

If the request was carried out successfully, the drive returns the length of the parameter as a 32-bit value without prefix (in Motorola format) in its response:

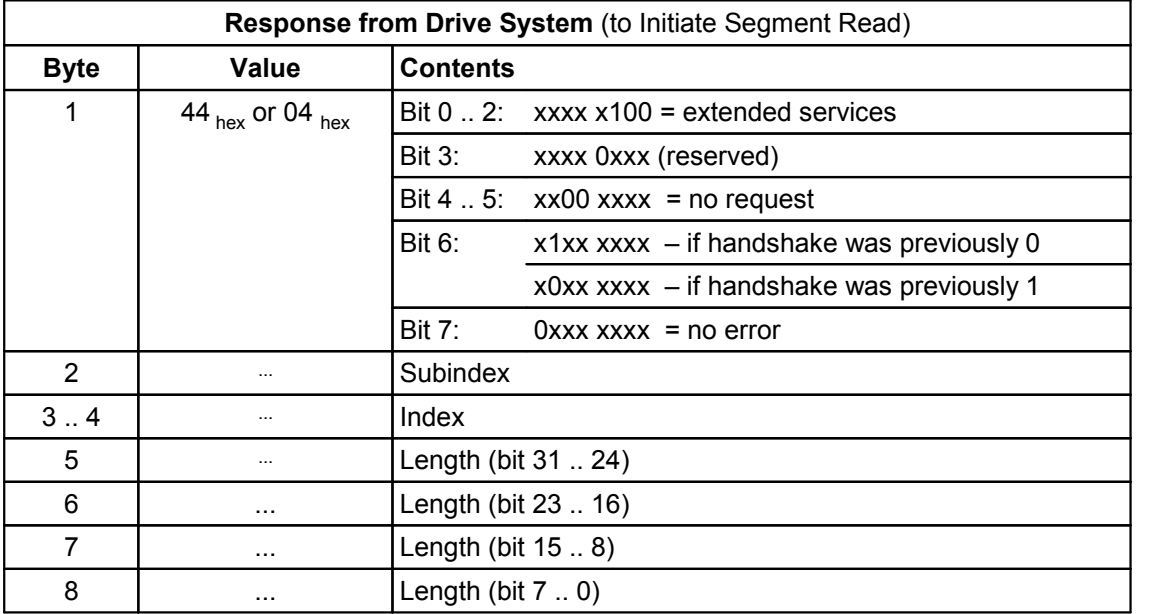

The current maximum length of a parameter is 128 bytes.

### <span id="page-31-0"></span>**9.3.4.2 Read Segment**

Once the read request is initiated, one or more read segment requests (bits 4 and 5 in service byte = 01  $_{bin}$ , read segment) follow according to the data length:

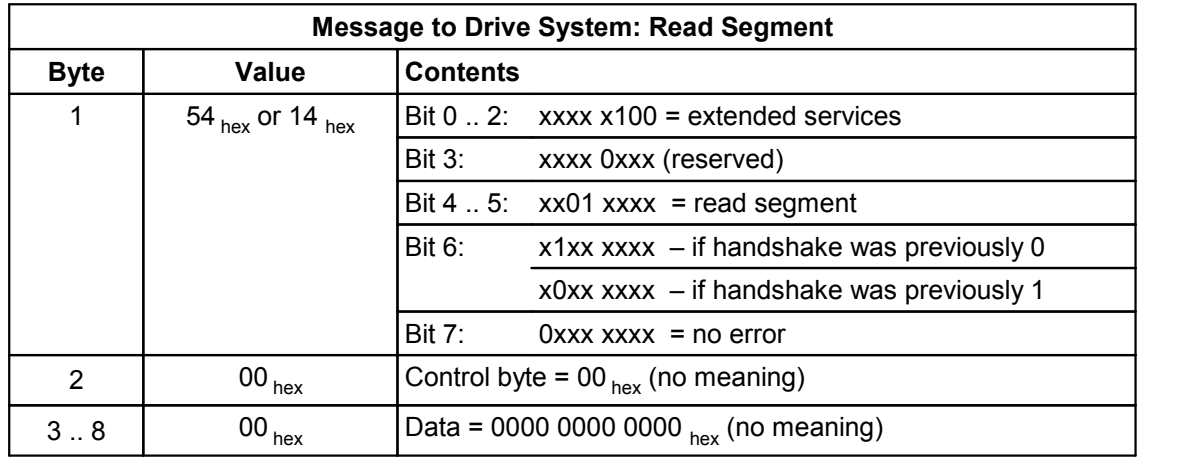

The slave uses the control byte to specify the number of valid data bytes in Data 1 .. Data 6 (nnn = 1 to 6, beginning with Data 1) and indicates whether or not additional segments will follow:

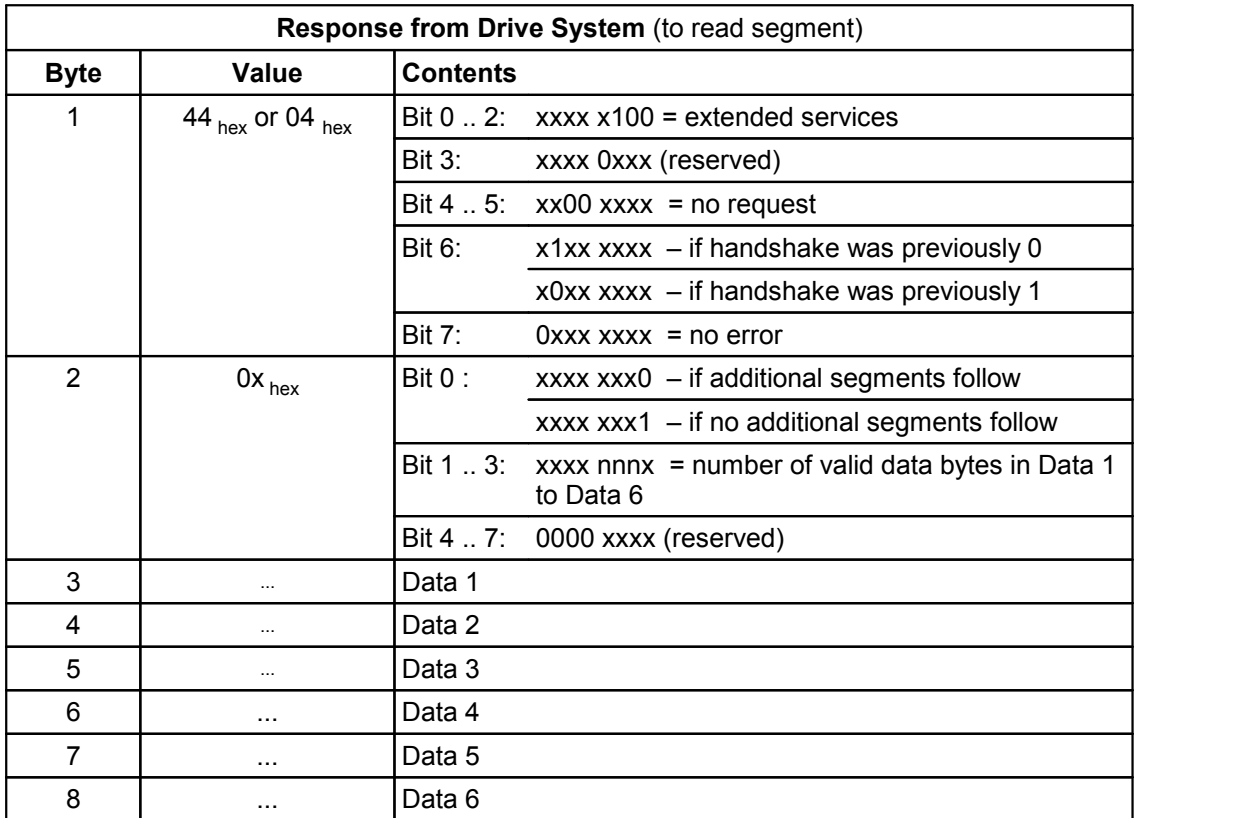

If less than 6 data bytes are transmitted, the valid data is always at the beginning (for example, nnn = 4: Data 1 to Data 4 valid).

### <span id="page-32-0"></span>**9.3.4.3 Initiate Write Request (Initiate Segment Write)**

The master uses this service byte when initiating a write request message to the drive to specify transmission method (bits 0 to 2 in service byte =  $100_{bin}$ , extended services) and request type (bits 4 and  $5 = 10_{bin}$ , start a write request, Initiate Segment Write). The address of the parameter to be written is specified in the subindex and index fields. The length of the parameter is specified as a 32-bit value without a prefix (in Motorola format) in the Data 1 to Data 4 fields.

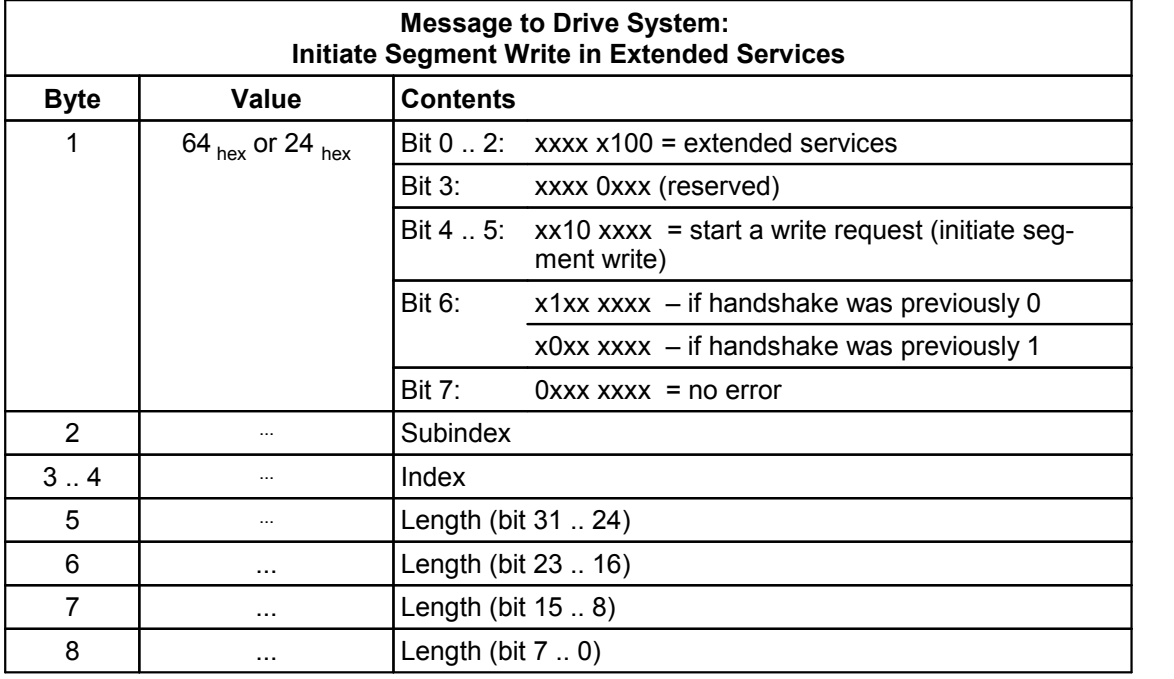

The current maximum length of a parameter is 128 bytes.

If the request was carried out successfully, the drive system confirms the request in its response:

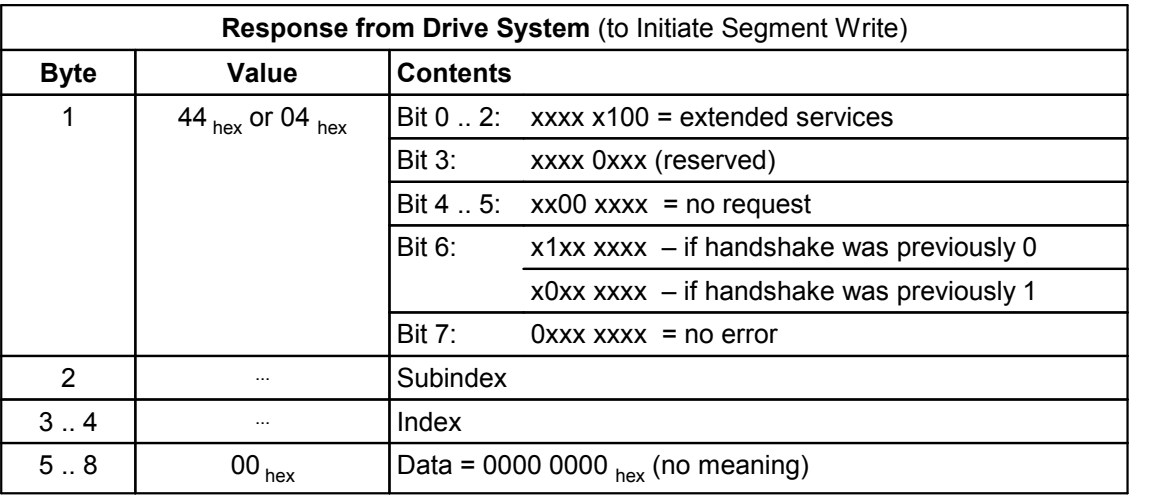

### <span id="page-33-0"></span>**9.3.4.4 Write Segment**

After the write request has been initiated, one or more write data segment requests (bits 4 and 5 in service byte = 11  $_{bin}$ , write segment) follow depending on the length of the data. The master uses the control byte to specify the number of valid data bytes in Data 1  $\ldots$  Data 6 (nnn = 1 to 6, beginning with Data 1) and indicates whether or not additional segments will follow:

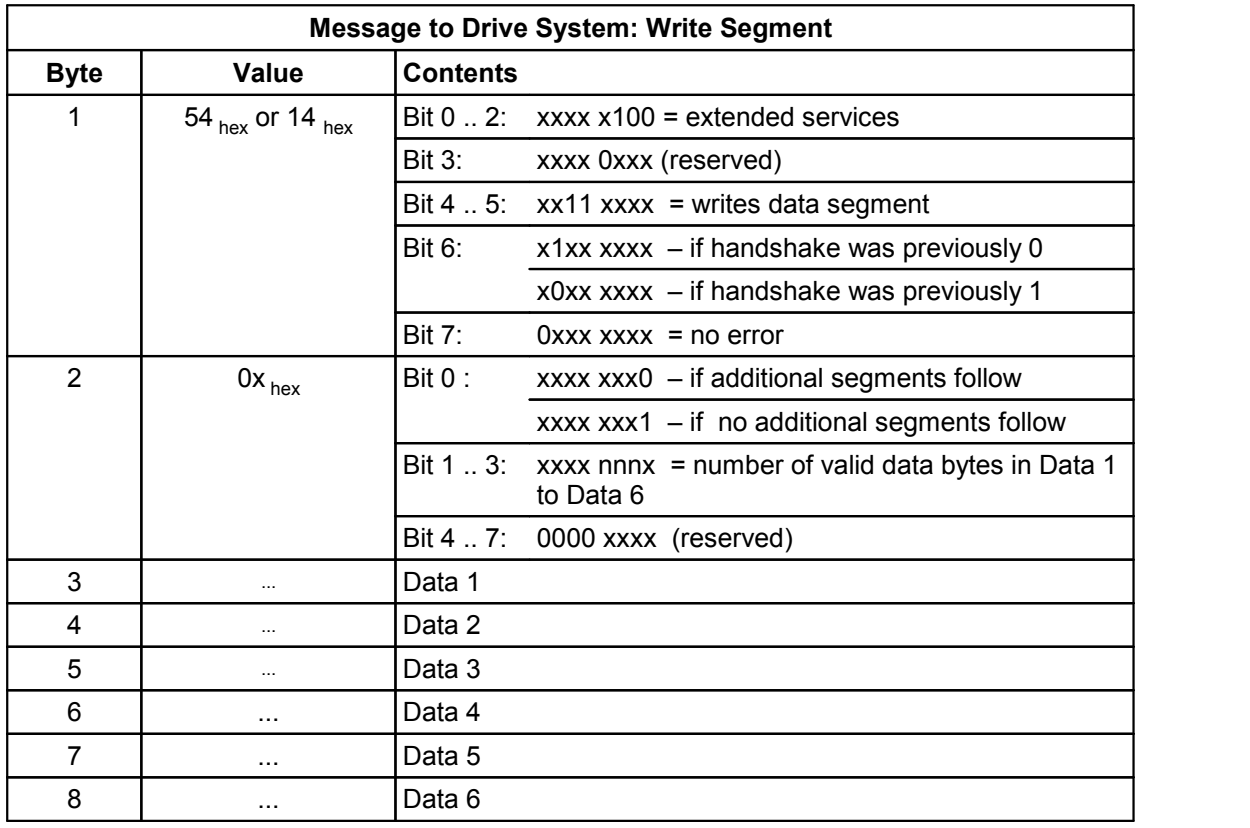

If less than 6 data bytes are transmitted, the valid data is always located at the beginning (for example, nnn = 4: Data 1 to Data 4 valid).

If the request was carried out successfully, the drive confirms the request in its response:

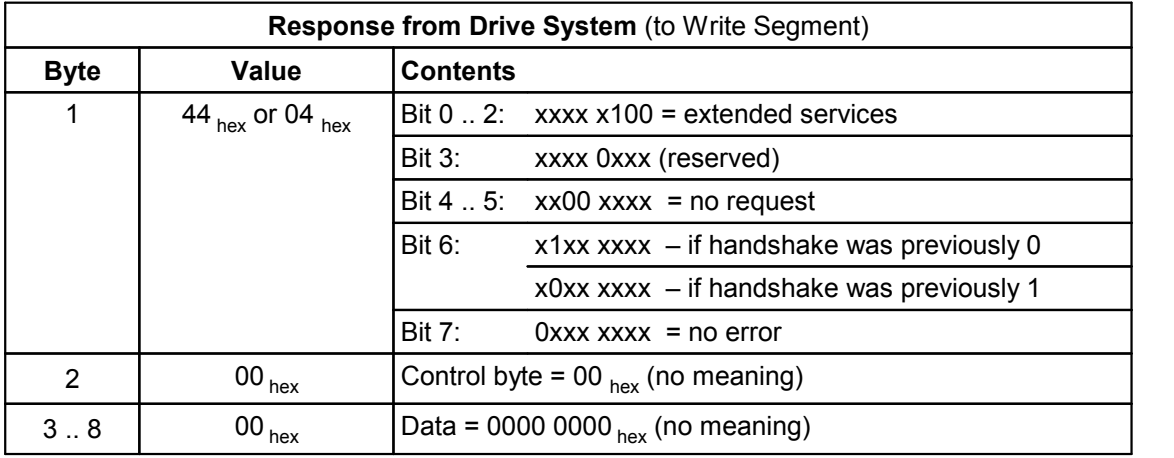

### <span id="page-34-0"></span>**9.3.4.5 Abort of Data Transmission by Drive System**

The drive can abort the sequential data transmission by sending an error status message (bits 0 to 2 in service byte = 000  $_{bin}$ , bit 7 = 1).

Bytes 5 to 8 of the error status message contain the error code:

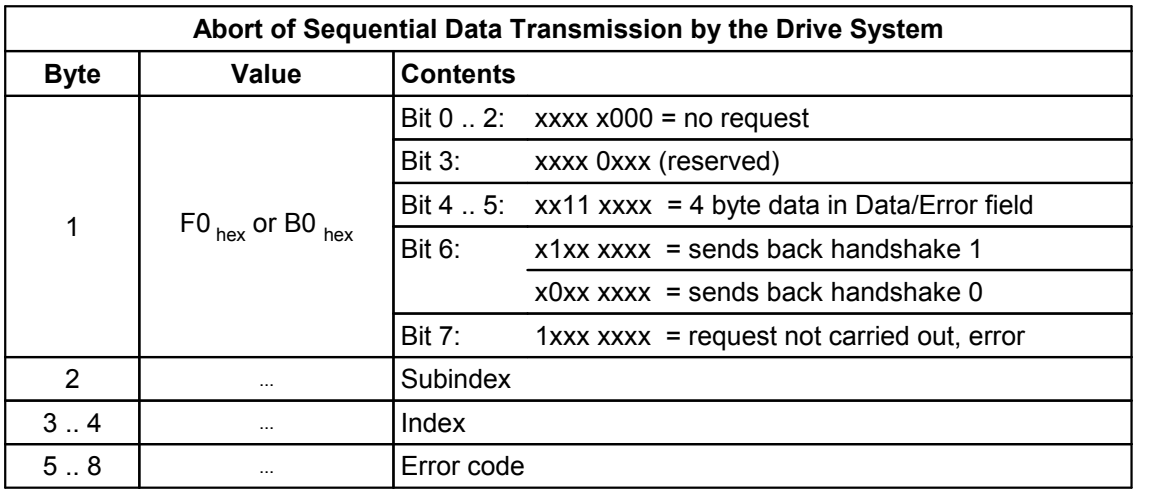

The slave aborts the data transmission because an error has occurred. Previously transmitted data is no longer valid:

- In a write request, the drive discards all previously transmitted data.
- In a read request, the master discards all previously transmitted data.

### <span id="page-35-0"></span>**9.3.4.6 Abort of Data Transmission by Master**

The master can also abort sequential data transmission at any time by setting bit 7 (status) in the service byte to 1 (extended services only):

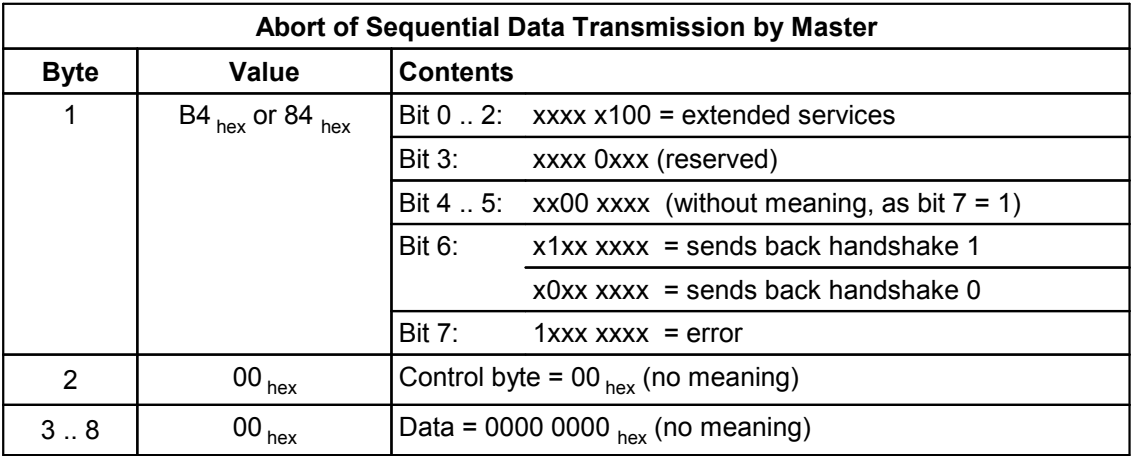

The drive responds with an error status message. The error code is 0 because the error is not on the drive side:

<span id="page-36-1"></span>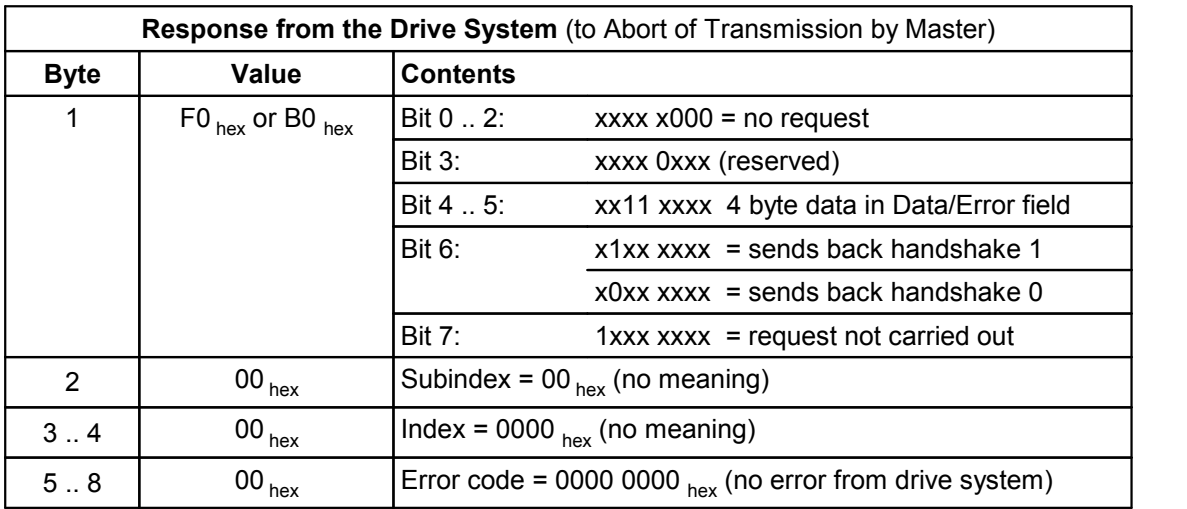

When data transmission is aborted, all previously transmitted data is no longer valid:

- In a write request, the drive discards all previously transmitted data.
- In a read request, the master discards all previously transmitted data.

### <span id="page-36-0"></span>**9.4 Error Codes**

If an error occurs (status bit = 1), the ESR servo drive sends information describing the error in the Data/Error fields. The individual fields have the following meaning:

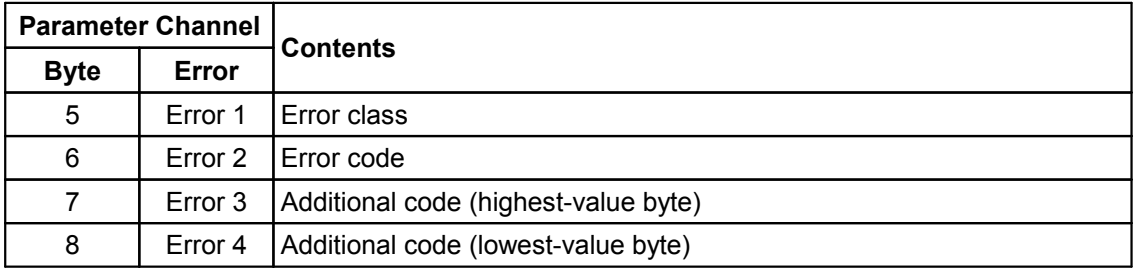

The following error codes are defined:

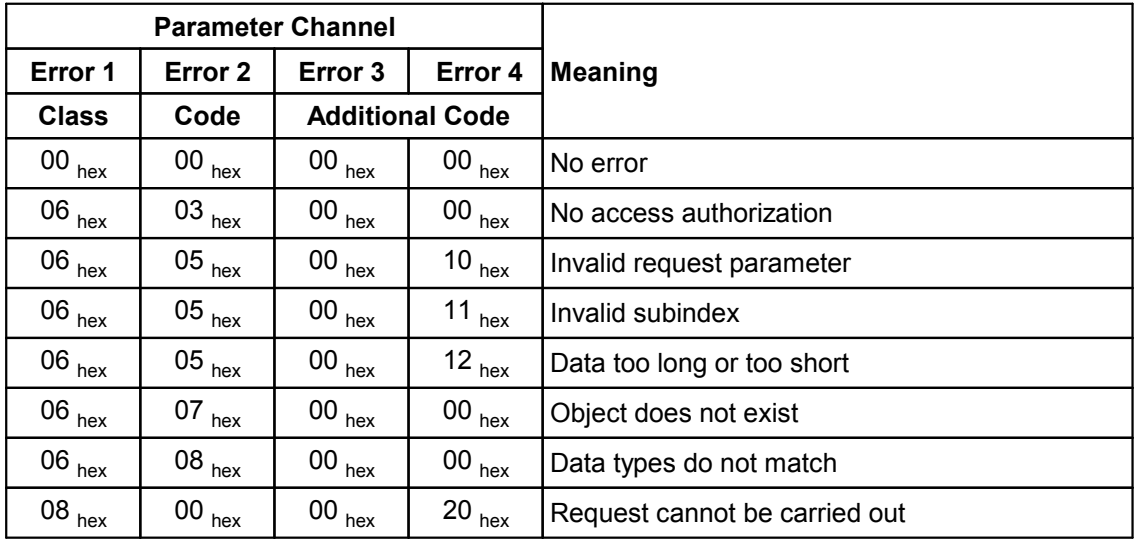

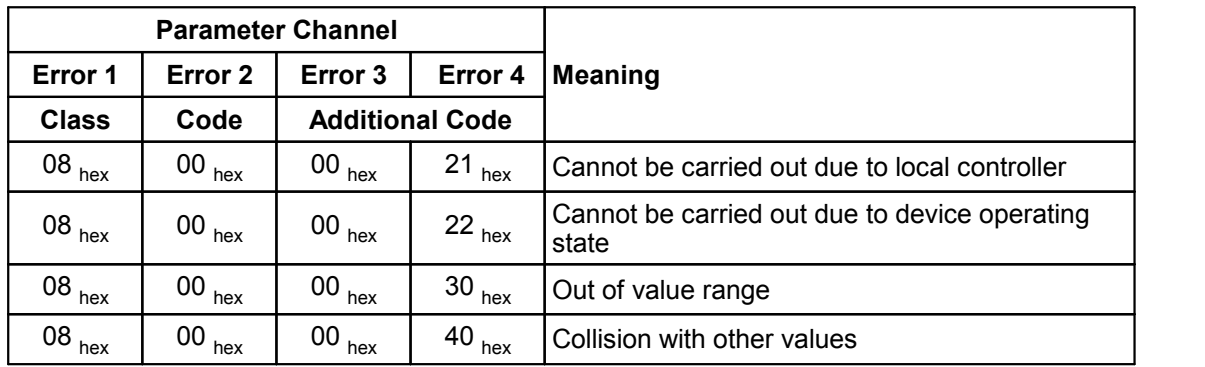

# <span id="page-38-1"></span><span id="page-38-0"></span>**10 Diagnose Alarm**

Diagnose alarms are sent by the servo drive in case of incoming and outgoing events. Thus, they functionally correspond to the Profibus diagnose, however, their contents, is not compatible with the Profibus diagnose messages. For alarms to arrive in the controller parameter *activate diagnose alarm* must be activated for at least one module. Then, alarms are reported to the controller assigned to this module.

Diagnose alarms are sent as ExtChannelDiag of the PROTOCOL\_SPECIFIC (value 80000000 $_{\text{hex}}$ ) type. As servo drive error codes are always 16-bit numbers, for Profinet, however, only values from 0000  $_{\text{hex}}$  to 7FFF  $_{\text{hex}}$  are permitted in the ChannelDiag field of the diagnose message, the error code is divided on fields ChannelDiag (high-byte) and ExtChannelDiag (low-byte) of the diagnose message. Due to the fact that value 0000  $_{\text{hex}}$  is not permitted in field ExtChannelDiag, the low-byte in this field is additionally OR-linked with 0100  $_{\text{hav}}$ . Example: Error code A011  $_{hex}$  is transmitted as A0  $_{hex}$  in the ChannelDiag field and 0111  $_{\text{h}}$  (0011  $_{\text{h}}$  or 0100  $_{\text{h}}$ ) in the ExtChannelDiag field.

For all known error codes, entries (combinations of ChannelDiag and ExtChannelDiag) are stored in the GSDML file with a corresponding text so that the configuration tool can output both the fault code of the servo drive as well as a clear-text message of the error if supported by the tool (works e.g. in TIA V13).

# <span id="page-39-2"></span><span id="page-39-0"></span>**11 Protocol Types**

The Ethernet, IP, ARP, DCP, DHCP, RPC, RT, and IRT protocols are Profinet IO standard. Additionally, device manufacturers may implement other protocols.

The Servo Drives New Generation with Profinet IO interface support the named protocols and additionally the manufacturer-specific ESR protocol described in detail in the following.

### <span id="page-39-1"></span>**11.1 ESR Protocol**

As standard, the ESR protocol used by SPP Windows via TCP driver Comm-TCP runs on port 6668. Therefore, SPP Windows can communicate directly with the servo drive via CommTCP and Ethernet.

The ESR protocol essentially maps the interface of the SPP Windows DLL to a simple ASCII protocol. The client (PC) sends an ASCII command to the server (servo drive) which responds to it with an ASCII text.

Commands always start with a character, followed by no or several parameters in the form of an ASCII hexadecimal string. The command is terminated with a CR/LF character string. The response string always consists of an error code in the form of an ASCII hexadecimal string followed by no to several response data in the form of an ASCII hexadecimal string, too. The response string is terminated with a LF character.

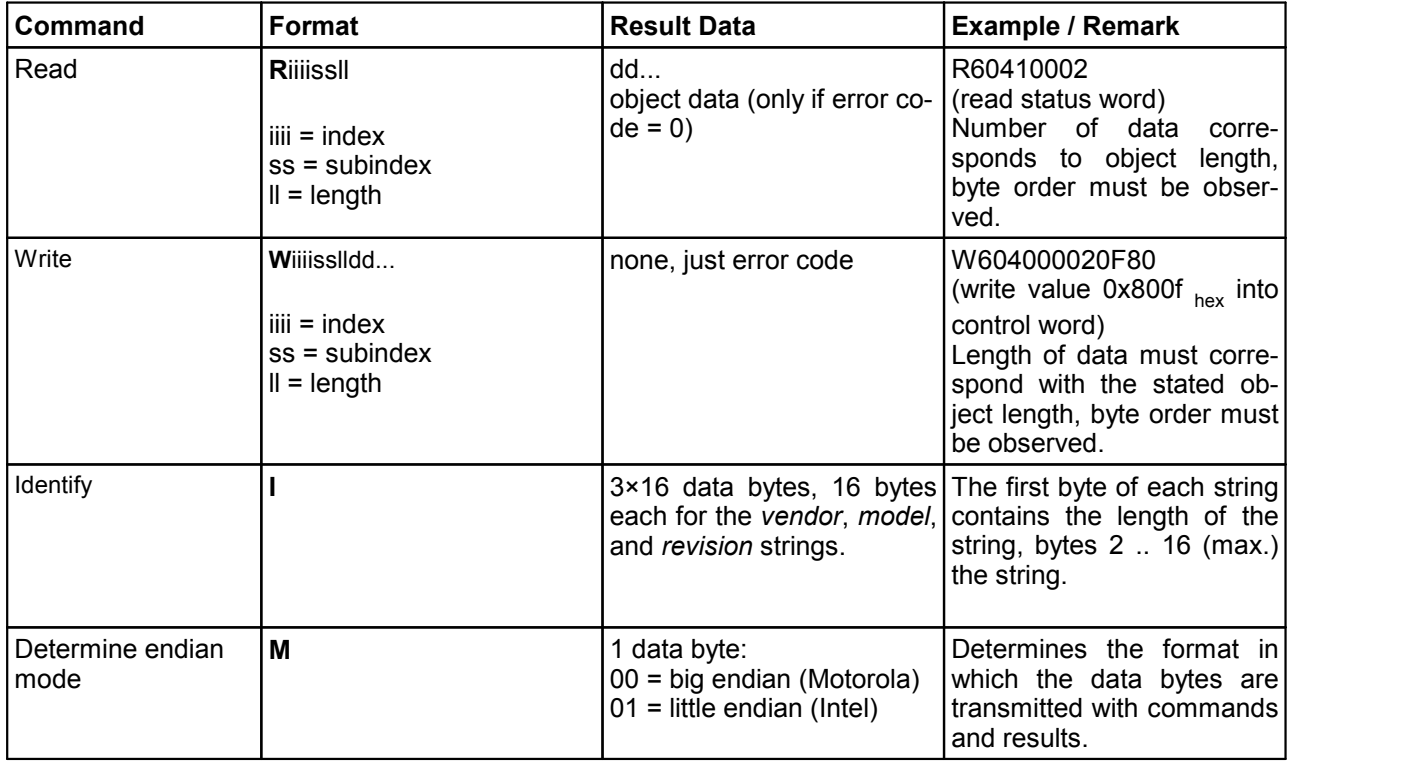

The following commands are defined:

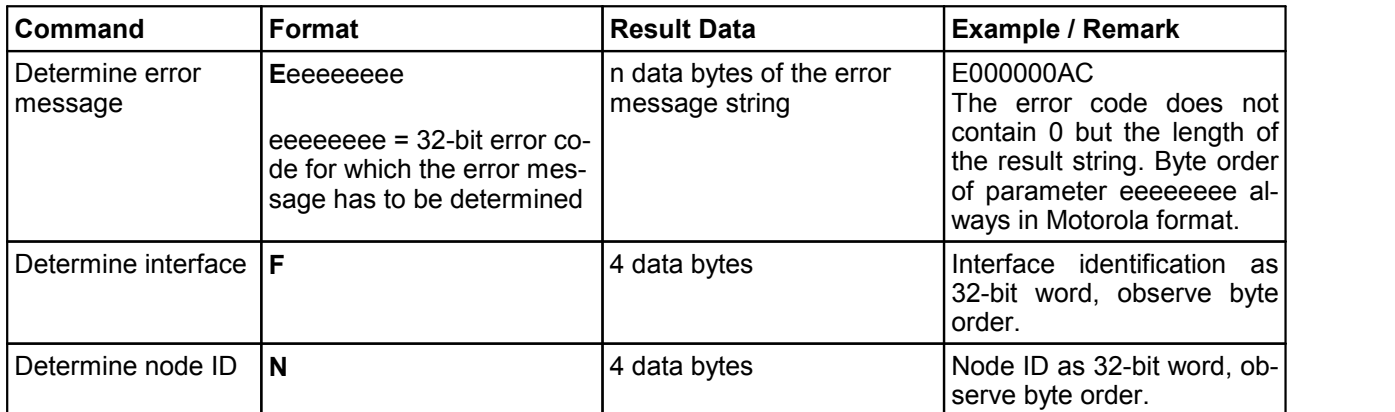

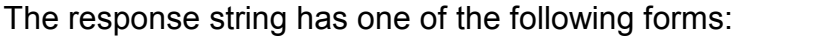

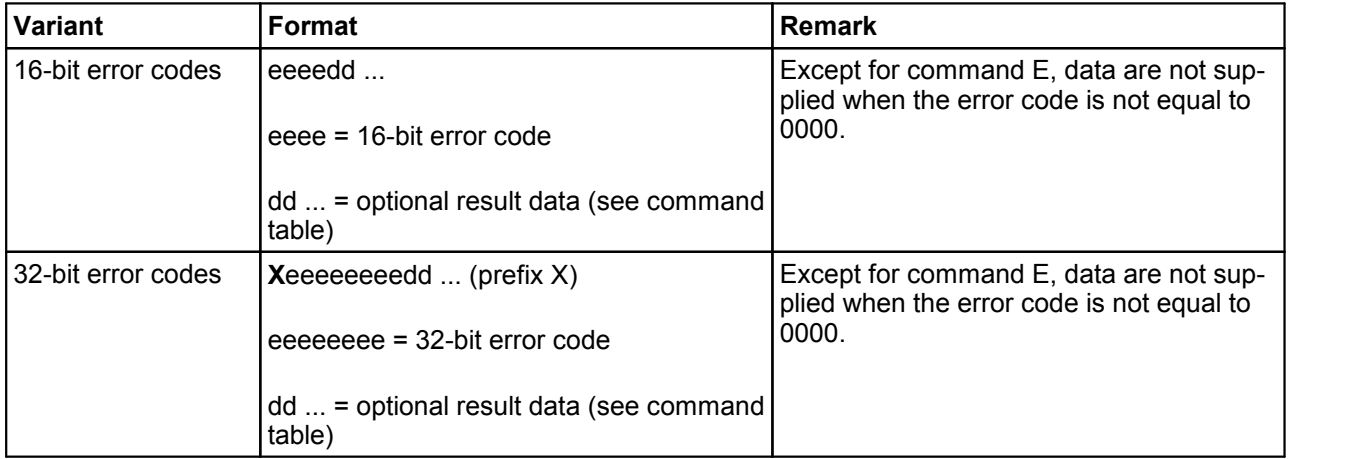

Notes for the protocol:

• The command parameters (index, error code) are always transmitted in big endian format (Motorola). In contrast to that, data bytes of read and write commands are transmitted either in big or in little endian format. Therefore, the transmission format should be determined using command M directly after the connection has been established. The data bytes have to be changed accordingly.

Example: Value 0x800F  $_{hex}$  is written on the control word using W60400002800F for mode 0 (big endian) and W604000020F80 for mode 1 (little endian).

- Commands have to be terminated with CR/LF because the internal evaluation starts with CR. Therefore, an end-of-line identification in UNIX format (LF, only) is not permitted. In contrast to that, the response string contains only an LF at the end of the line:
- For simple tests, telnet can be used (enter port 6668).

Special features of direct communication with the TCP server in the servo drive:

• The endian mode of the servo drive is always little endian (mode command always supplies 01).

- Independent of device configuration and possibly set bus names, commands F (determine interface) and N always supply the same consistent values.
- Command E supplies error messages in English language.

# **Index**

# **- A -**

[Acyclic parameter data](#page-11-1) [1](#page-11-0)[1](#page-11-1) Alarms [11](#page-11-0) [Aux1 \(LED\)](#page-14-4) [1](#page-14-3)[4](#page-14-4) Aux2 (LED) [14](#page-14-3)

# **- B -**

Bus connection [14](#page-14-1) Bus name [11](#page-11-0)

# **- C -**

[Cannot be carried out due to device operating state](#page-36-1) (error) [36](#page-36-0) Cannot be carried out due to local controller (error) 36 [Caution \(safety instruction\) 7](#page-7-3) Check (safety instruction) [7](#page-7-4) Coding switch [14](#page-14-2) Collision with other values (error) [36](#page-36-0) Connection [14](#page-14-1) [Connection monitoring](#page-17-1) [1](#page-17-0)[7](#page-17-1) [Control byte](#page-30-3) [3](#page-30-0)[0](#page-30-3) Controller<sub>9</sub> Cyclic data [11](#page-11-0)

# **- D -**

Danger (safety instruction) [7](#page-7-5) Data too long or too short (error) [36](#page-36-0) Data types do not match (error) [36](#page-36-0) Device<sub>[9](#page-9-0)</sub> Device name [14](#page-14-2) [Diagnose alarm](#page-38-1) [3](#page-38-0)[8](#page-38-1)

# **- E -**

Error (LED) [14](#page-14-3) Error codes [36](#page-36-0) [ESR protocol](#page-39-2) [3](#page-39-1)[9](#page-39-2) [Extended services](#page-28-2) [2](#page-28-0)[8](#page-28-2)

# **- F -**

[Function blocks 5](#page-5-3)

# **- G -**

GSD file [11](#page-11-0) GSDML file [11,](#page-11-0) [16](#page-16-0)

### **- I -**

Input data [11](#page-11-0) [Input process data](#page-19-1) [1](#page-19-0)[9](#page-19-1) Invalid request parameter (error) [36](#page-36-0) Invalid subindex (error) [36](#page-36-0) IO data [11](#page-11-0) IP address [11](#page-11-0)

### **- L -**

LEDs [14](#page-14-3) LEDs (Error, Run, Aux1, Aux2) [14](#page-14-3)

### **- M -**

Master watchdog monitoring [17](#page-17-0) Master/slave application [11](#page-11-0) Module descpription [11](#page-11-0) [Module parameters](#page-16-4) [1](#page-16-3)[6](#page-16-4) Module slots [16](#page-16-0) Modules [11](#page-11-0) [Motorola format](#page-24-2) [2](#page-24-0)[4](#page-24-2)

# **- N -**

No access authorization (error) [36](#page-36-0) [Number of participants 8](#page-8-1)

# **- O -**

Object does not exist (error) [36](#page-36-0) Out of value range (error) [36](#page-36-0) Output data [11](#page-11-0) [Output process data](#page-18-2) [1](#page-18-1)[8](#page-18-2)

# **- P -**

PAR [16](#page-16-0) PAR8 module [16](#page-16-1) Parameter channel [11,](#page-11-0) [16,](#page-16-0) [20](#page-20-0) [Parameter communication](#page-20-3) [2](#page-20-0)[0](#page-20-3) Parameters [11](#page-11-0) PLCopen [5](#page-5-2) Process data [11](#page-11-0) Process data channel [11,](#page-11-0) [16,](#page-16-0) [18](#page-18-0) Process data communication [18](#page-18-0)

Profinet [9](#page-9-0) Protocol types [39](#page-39-0) Protocols (Ethernet, IP, ARP, DCP, DHCP, RPC, RT, IRT, ESR) [8](#page-8-0) PZD [16](#page-16-0) PZD[16](#page-16-2) module 16

### **- R -**

Record data [11](#page-11-0) Request cannot be carried out (error) [36](#page-36-0) Run (LED) [14](#page-14-3)

### **- S -**

Safety instructions Caution [7](#page-7-0) CE Marking [7](#page-7-0) Check [7](#page-7-0) Danger [7](#page-7-0) EMC [7](#page-7-0) Tip [7](#page-7-0) Segmented transfer [11](#page-11-0) Service byte [21,](#page-21-1) [29](#page-29-0) Standard services [11,](#page-11-0) [20](#page-20-2) Supervisor [9](#page-9-0)

### **- T -**

Tip (safety instruction) [7](#page-7-6) Transmission format [24](#page-24-0)

### **- W -**

Watchdog monitoring [17](#page-17-0)